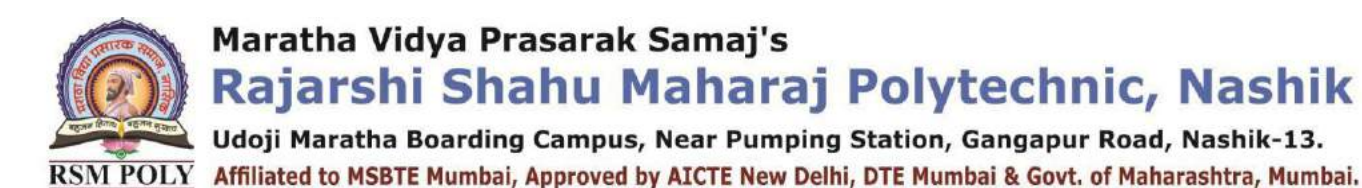

## *Subject: - Web Based Application Development with PHP (22519)*

Prepared By: Prof. P. D. Boraste (Department of Computer Technology) Page **1** of **44**

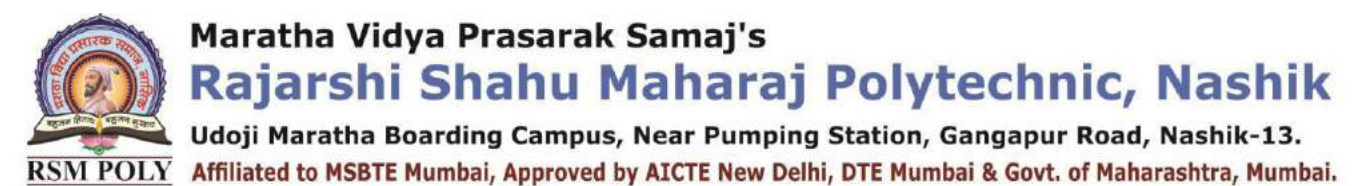

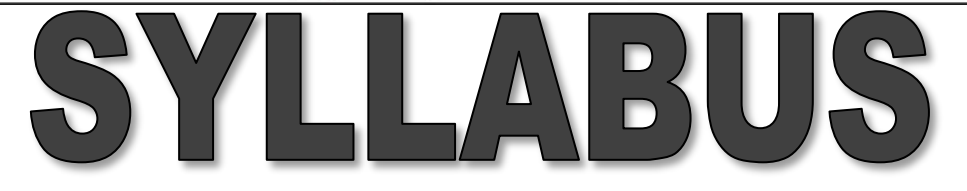

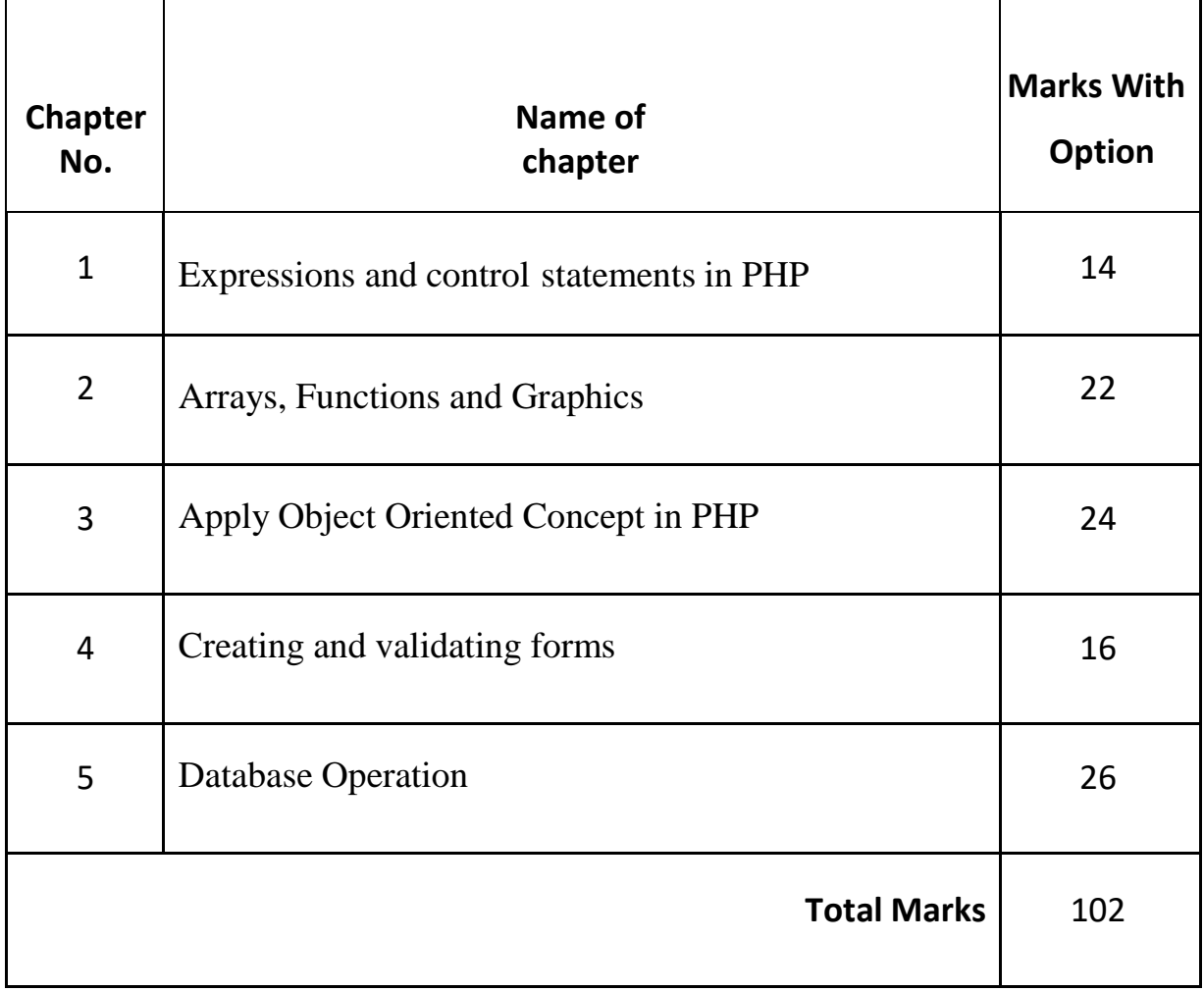

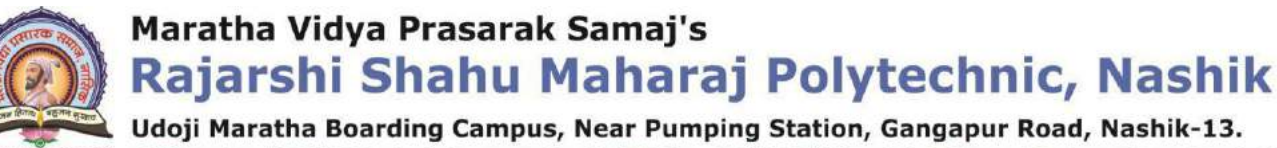

RSM POLY Affiliated to MSBTE Mumbai, Approved by AICTE New Delhi, DTE Mumbai & Govt. of Maharashtra, Mumbai.

### BOARD THEO  $\overline{R}$ **PAPER PATTERN**

## FOR WBP (22619)

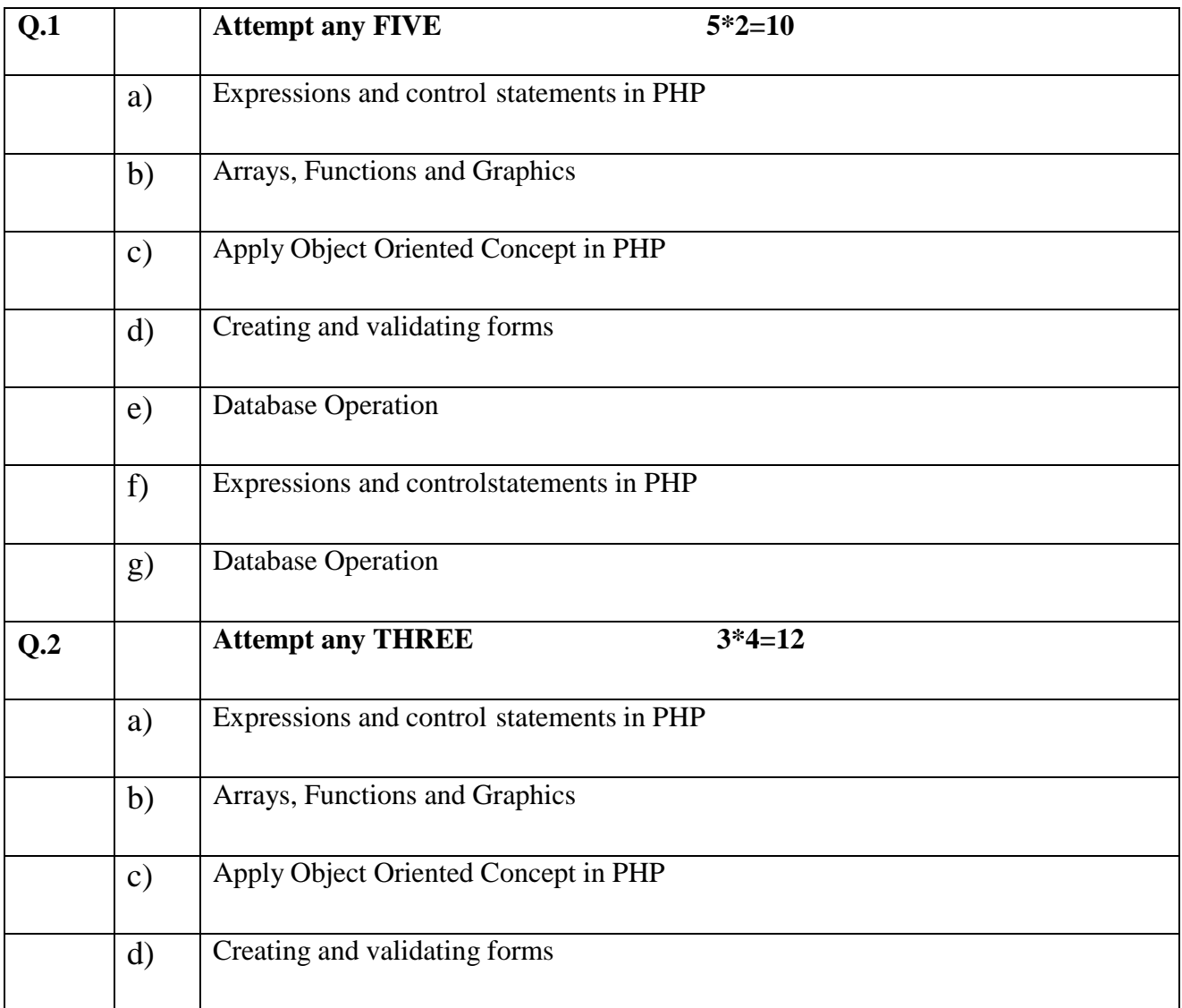

Prepared By: Prof. P. D. Boraste (Department of Computer Technology) Page **3** of **44**

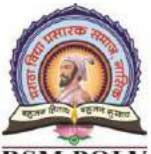

Udoji Maratha Boarding Campus, Near Pumping Station, Gangapur Road, Nashik-13. RSM POLY Affiliated to MSBTE Mumbai, Approved by AICTE New Delhi, DTE Mumbai & Govt. of Maharashtra, Mumbai.

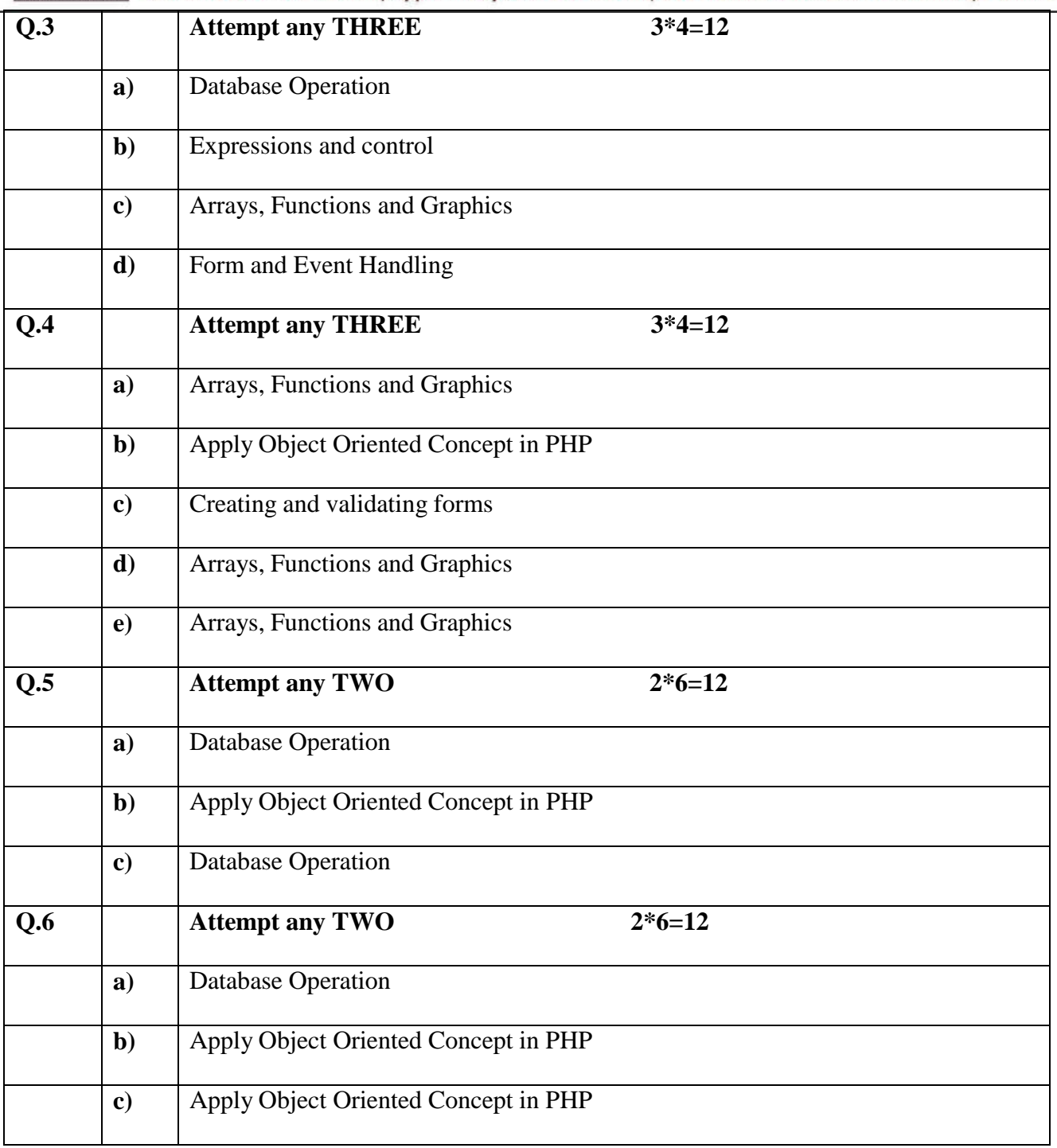

Udoji Maratha Boarding Campus, Near Pumping Station, Gangapur Road, Nashik-13. RSM POLY Affiliated to MSBTE Mumbai, Approved by AICTE New Delhi, DTE Mumbai & Govt. of Maharashtra, Mumbai.

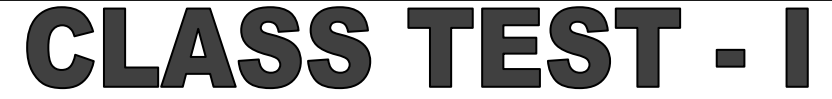

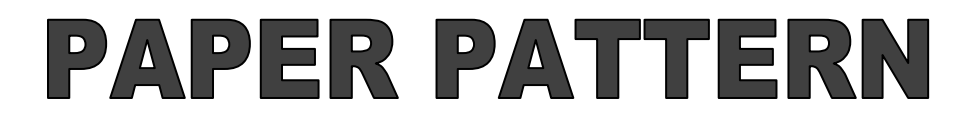

#### **COURSE: - Web Based Application Development with PHP(22619)**

#### **PROGRAMME: - Computer Technology**

#### **Syllabus: -**

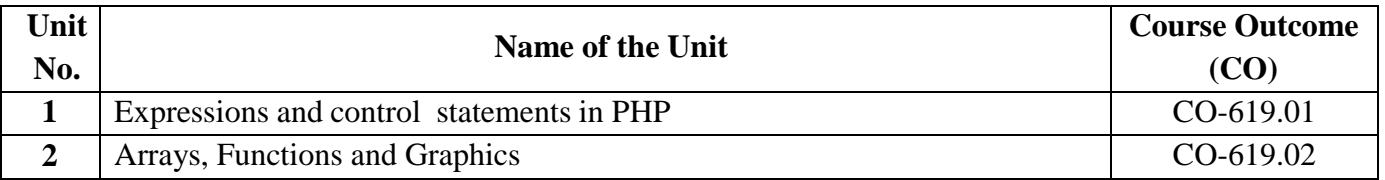

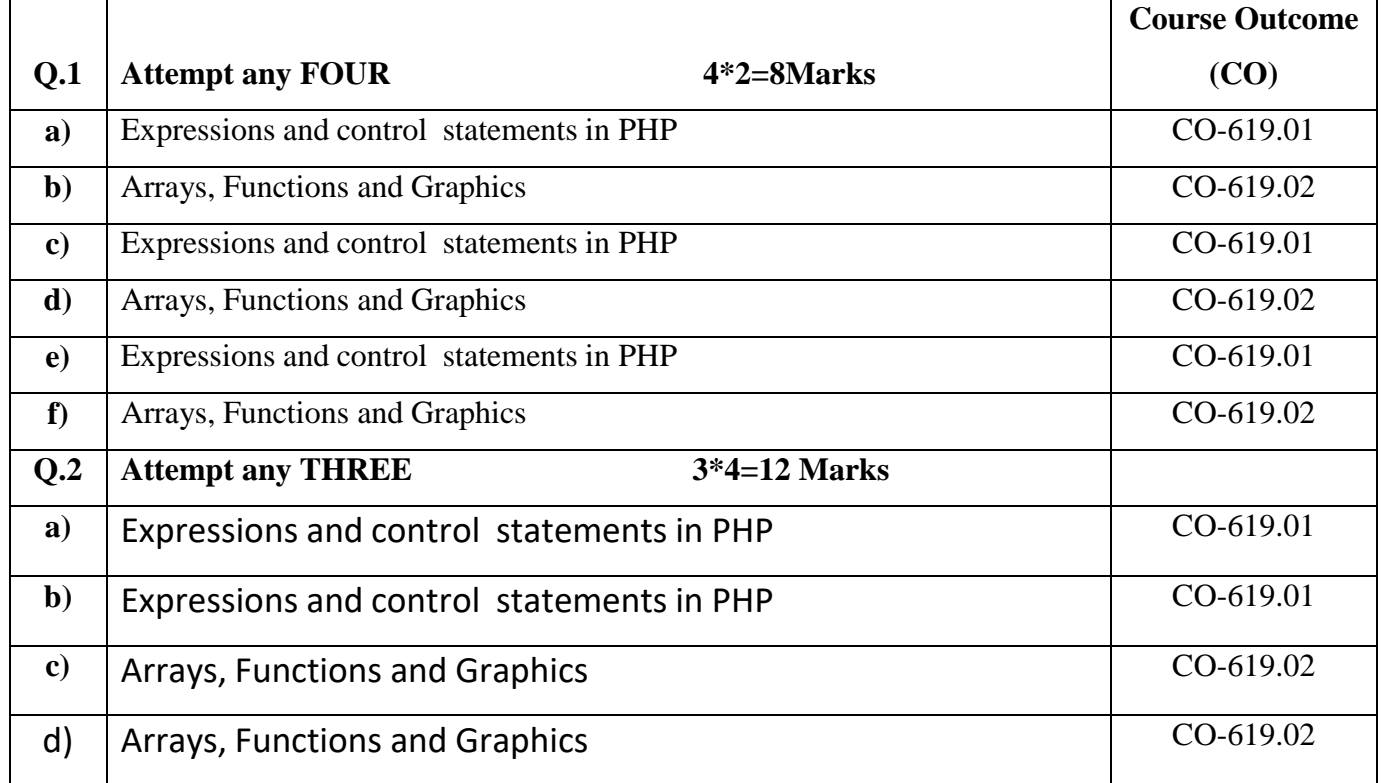

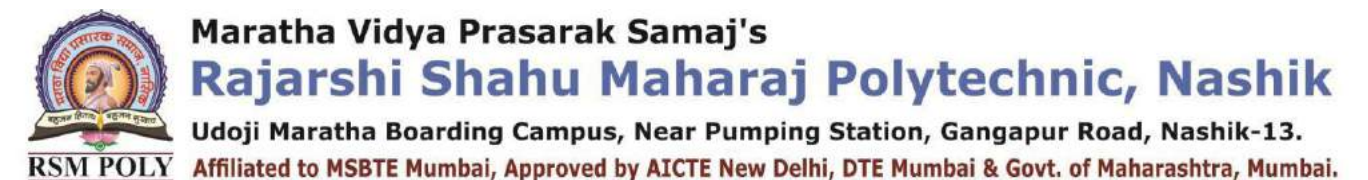

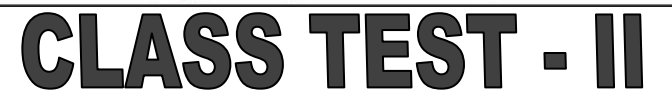

### **PAPER PATTERN**

#### **COURSE: - Web Based Application Development with PHP(22619)**

#### **PROGRAMME: - Computer Technology**

#### **Syllabus: -**

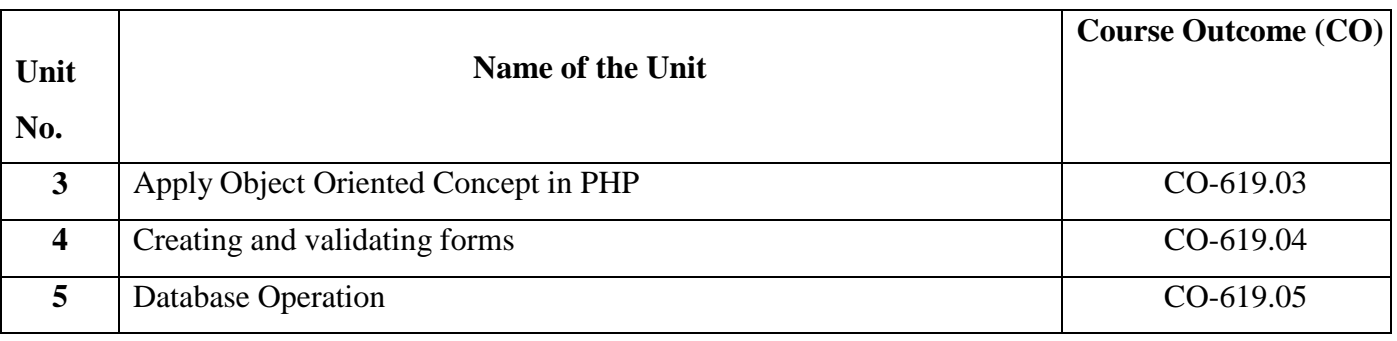

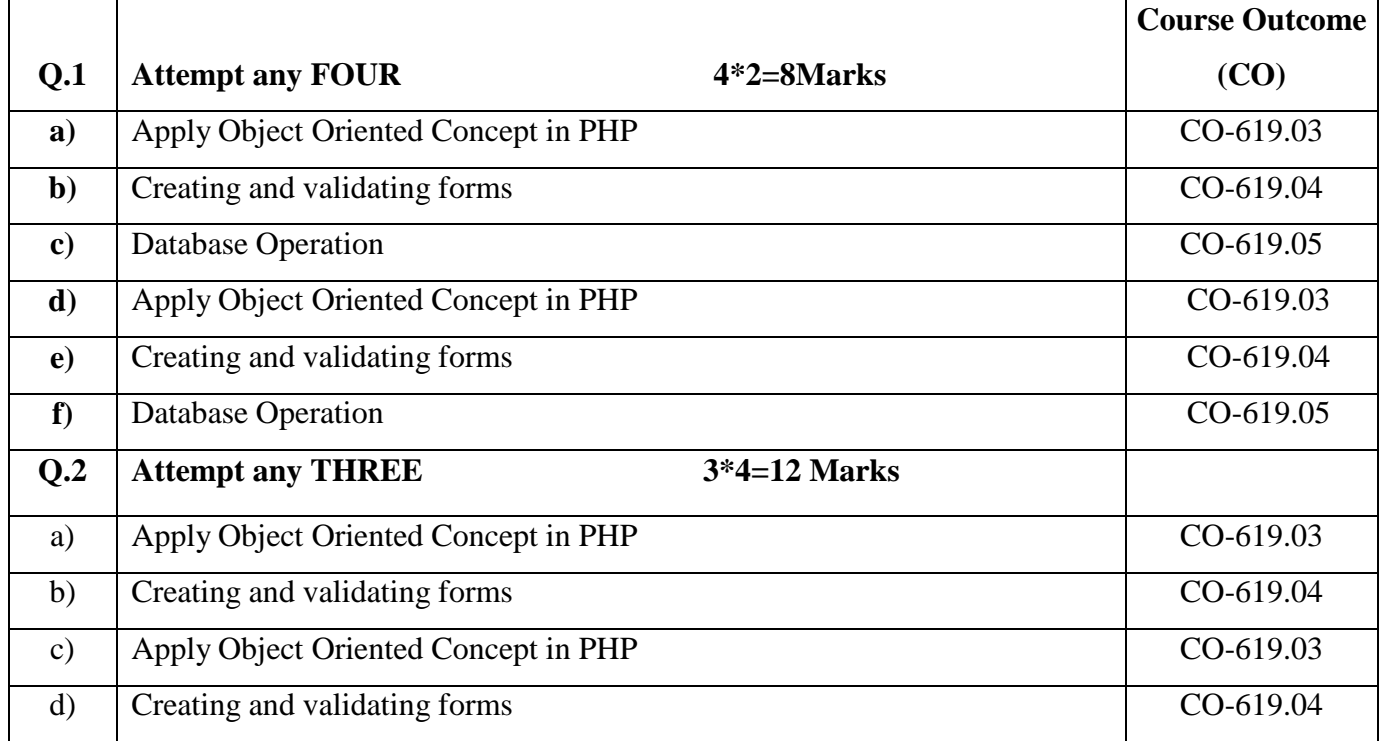

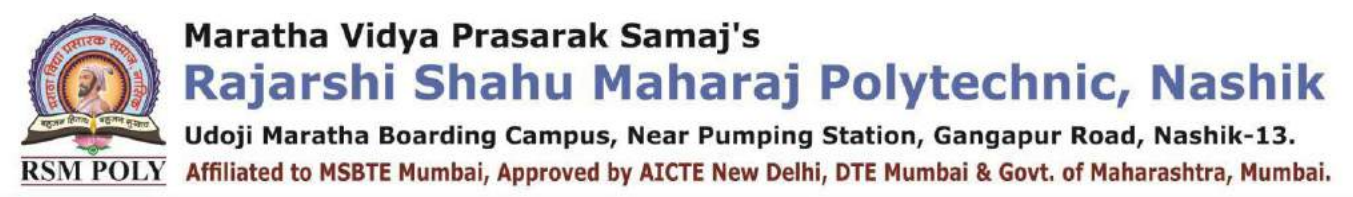

# **COURSE OUTCOME**

## $(CO)$

 **COURSE: - Web Based Application Development with PHP(22619)**

**PROGRAMME: - Computer Technology**

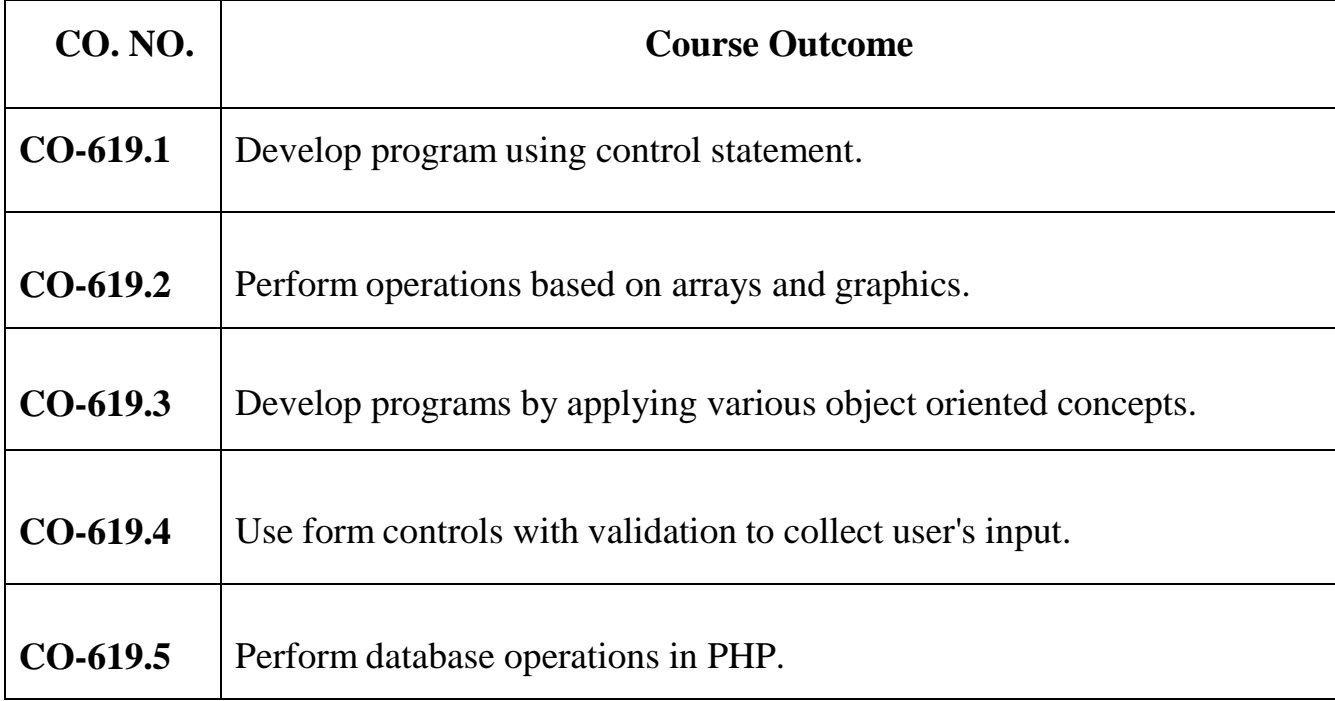

Udoji Maratha Boarding Campus, Near Pumping Station, Gangapur Road, Nashik-13.  $\overline{\text{RSM POLY}}$  Affiliated to MSBTE Mumbai, Approved by AICTE New Delhi, DTE Mumbai & Govt. of Maharashtra, Mumbai.

### **Expressions and control statements in**

**----------------------------------------------------------------------------------------------------**

**Position in Question Paper** Total Marks-12

**Q.1. a) 2-Marks.**

**Q.1. f) 2-Marks.**

**Q.2. a) 4-Marks.**

**Q.3. b) 4-Marks.**

### **Descriptive Question**

- 1. Which tag is used to define PHP code?
- 2. Write features of PHP.
- 3. "Whole PHP code (script) is case sensitive" Justify true or false.
- 4. Give difference between for each and for statement.
- 5. What are the two types of comment tags?
- 6. Example of static, local and, global variable. Explain it.
- 7. How can we use while. do. While & switch statement?
- 8. How we use else and elseif statement in PHP?
- 9. Why PHP is known as Scripting language?
- 10.Explain identical operator
- 11.Explain the bitwise operator with suitable example.
- 12. What is the difference between  $++\$$ j and  $\$$ j $++$ ?
- 13.How do you convert one variable type to another (say, a string to a number)?
- 14.Difference between variables and constants in PHP.
- 15.Explain in detail about Control Structures in PHP.
- 16.Why var\_dump( ) is preferable over print\_r() ?
- 17.What is type juggling?.
- 18.Write any 5 web server name.
- 19.Write a Script to construct the following pattern, using a nested for loop.

\* \*

\*

**----------------------------------------------------------------------------------------------------**

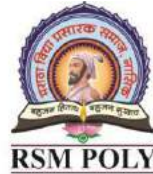

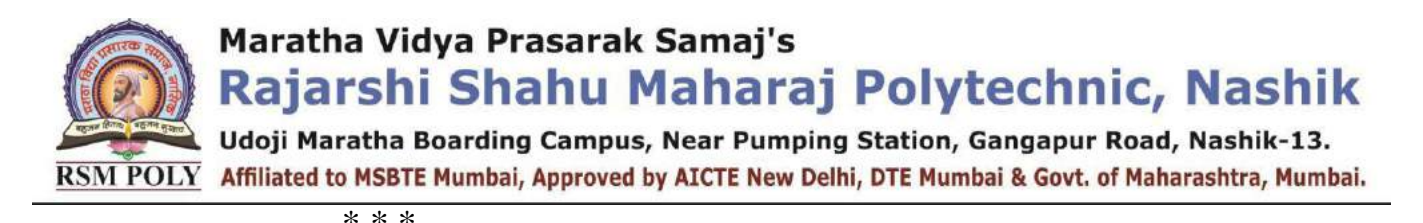

```
* * * *
```
- 20.Write a PHP script using nested for loop that creates a chess board .Use table width="270px" and take 30px as cell height and width.
- 21.Write PHP program to print factorial of number.
- 22.Write PHP program to print reverse of number.

#### **MCQ Question**

#### **(Total number of Question=Marks\*3=12\*3=36)**

Note: Correct answer is marked with **bold.**

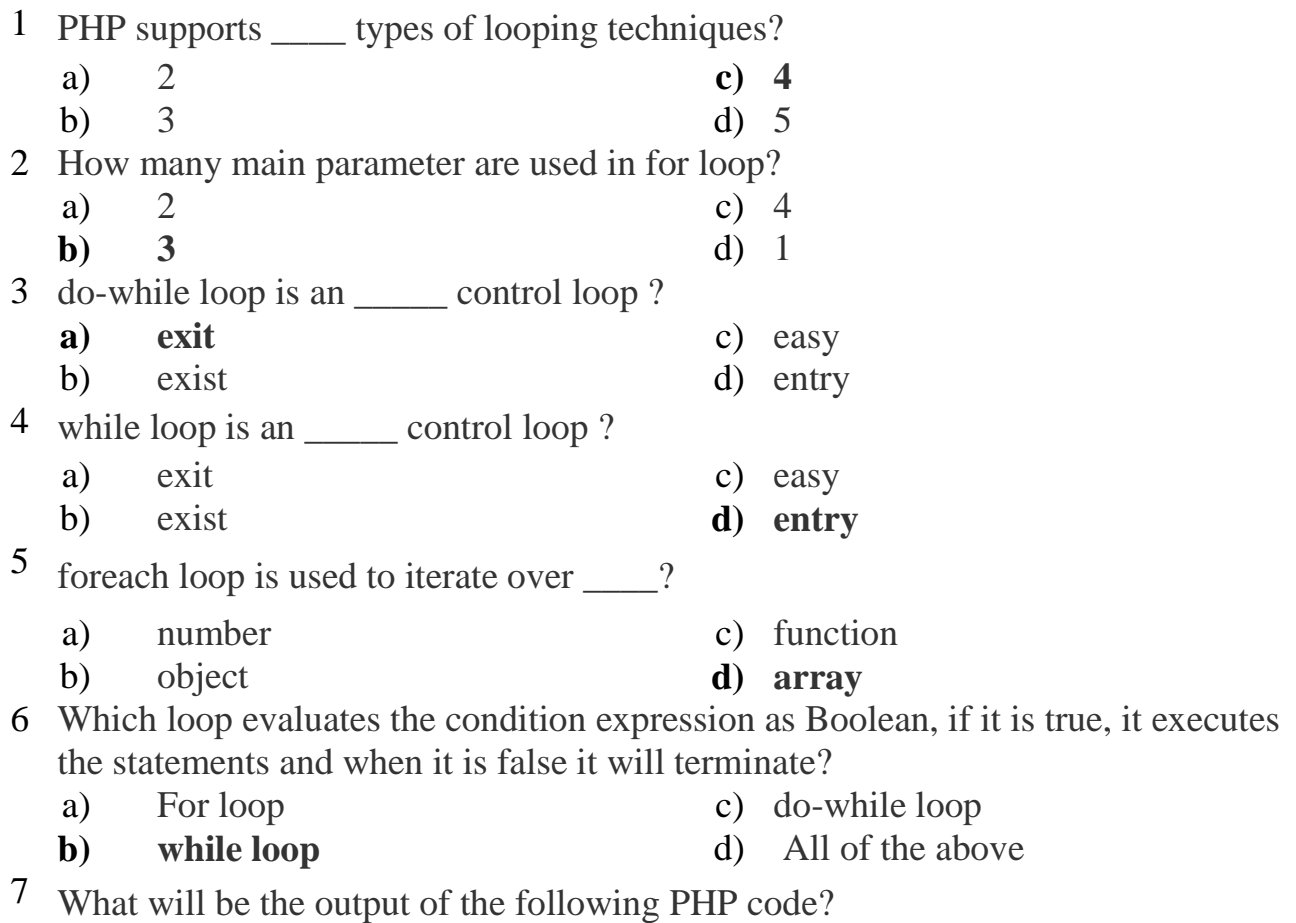

Udoji Maratha Boarding Campus, Near Pumping Station, Gangapur Road, Nashik-13. RSM POLY Affiliated to MSBTE Mumbai, Approved by AICTE New Delhi, DTE Mumbai & Govt. of Maharashtra, Mumbai.

 $\langle$ ?php for  $(\frac{2}{3}num = 1; \frac{2}{3}num \le 10; \frac{2}{3}num += 2)$ echo "\$num "; ł ?> **a) 1 3 5 7 9** c) 9 7 5 3 1 b) 1 2 3 4 5 d) Error 8 What will be the output of the following PHP code?  $\langle$ ?php  $$num = 20;$ while (\$num < 12) {  $$num += 2;$ echo \$num, "\n"; ŀ ?> a) Error c) infinite loop **b**) **No Output d**) Only one garbage value 9 What will be the output of the following PHP code?  $\langle$ ?php  $$num = 2;$  $do \{$  $$num += 2;$ echo \$num, "\n"; } while  $(\text{ $num < 0$});$ 3> a) Error c) infinite loop b) No Output **d) 4** 10 How many different data types are available in php? a) 6 **c) 8** b) 7 d) 9 11 How many compound data types are available in php? a) 1 **c) 3** b) 2 d) 4

Prepared By: Prof. P. D. Boraste (Department of Computer Technology) Page **10** of **44**

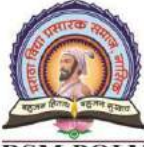

Udoji Maratha Boarding Campus, Near Pumping Station, Gangapur Road, Nashik-13. RSM POLY Affiliated to MSBTE Mumbai, Approved by AICTE New Delhi, DTE Mumbai & Govt. of Maharashtra, Mumbai.

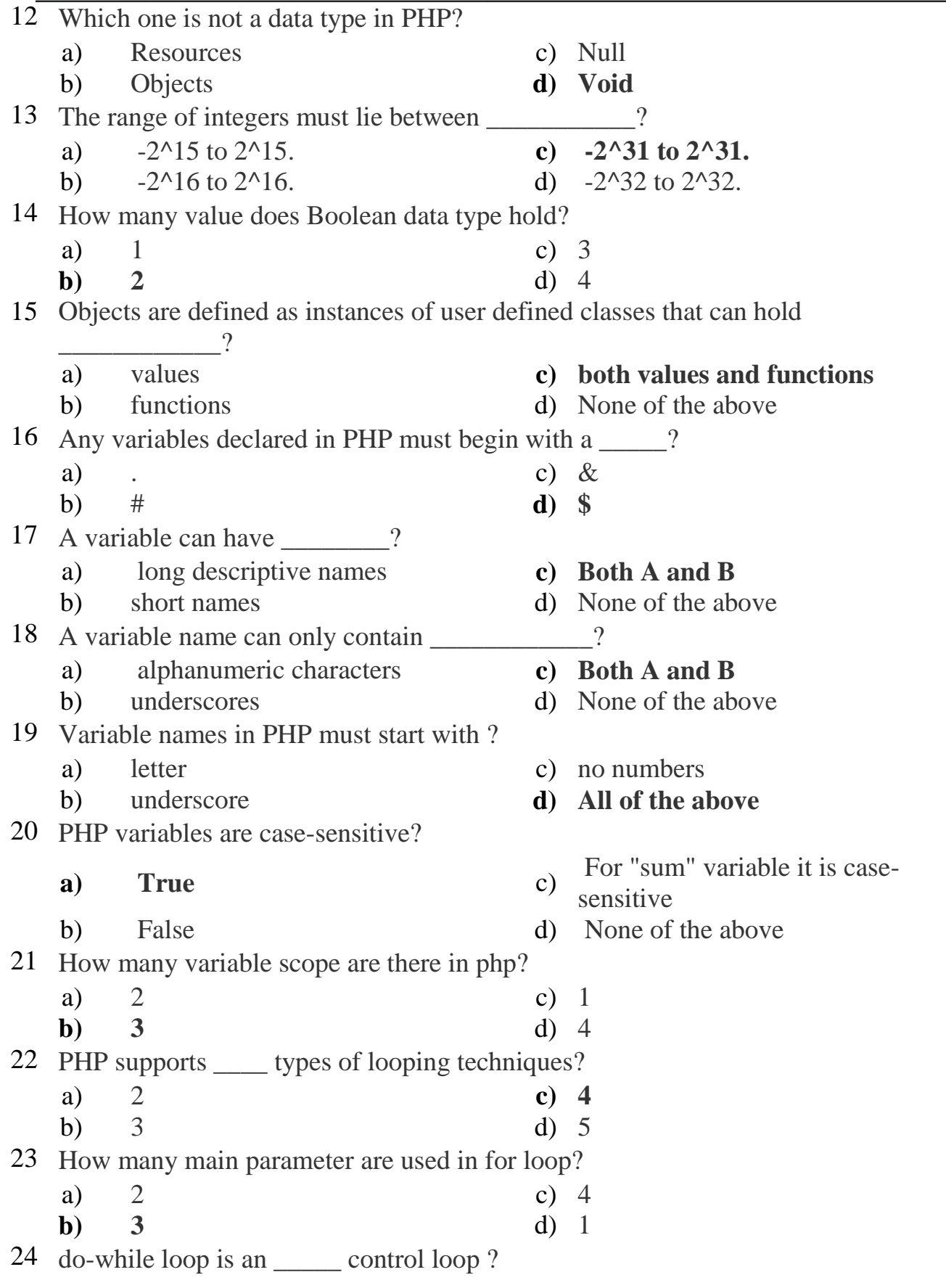

Prepared By: Prof. P. D. Boraste (Department of Computer Technology) Page **11** of **44**

Rajarshi Shahu Maharaj Polytechnic, Nashik

Udoji Maratha Boarding Campus, Near Pumping Station, Gangapur Road, Nashik-13. RSM POLY Affiliated to MSBTE Mumbai, Approved by AICTE New Delhi, DTE Mumbai & Govt. of Maharashtra, Mumbai.

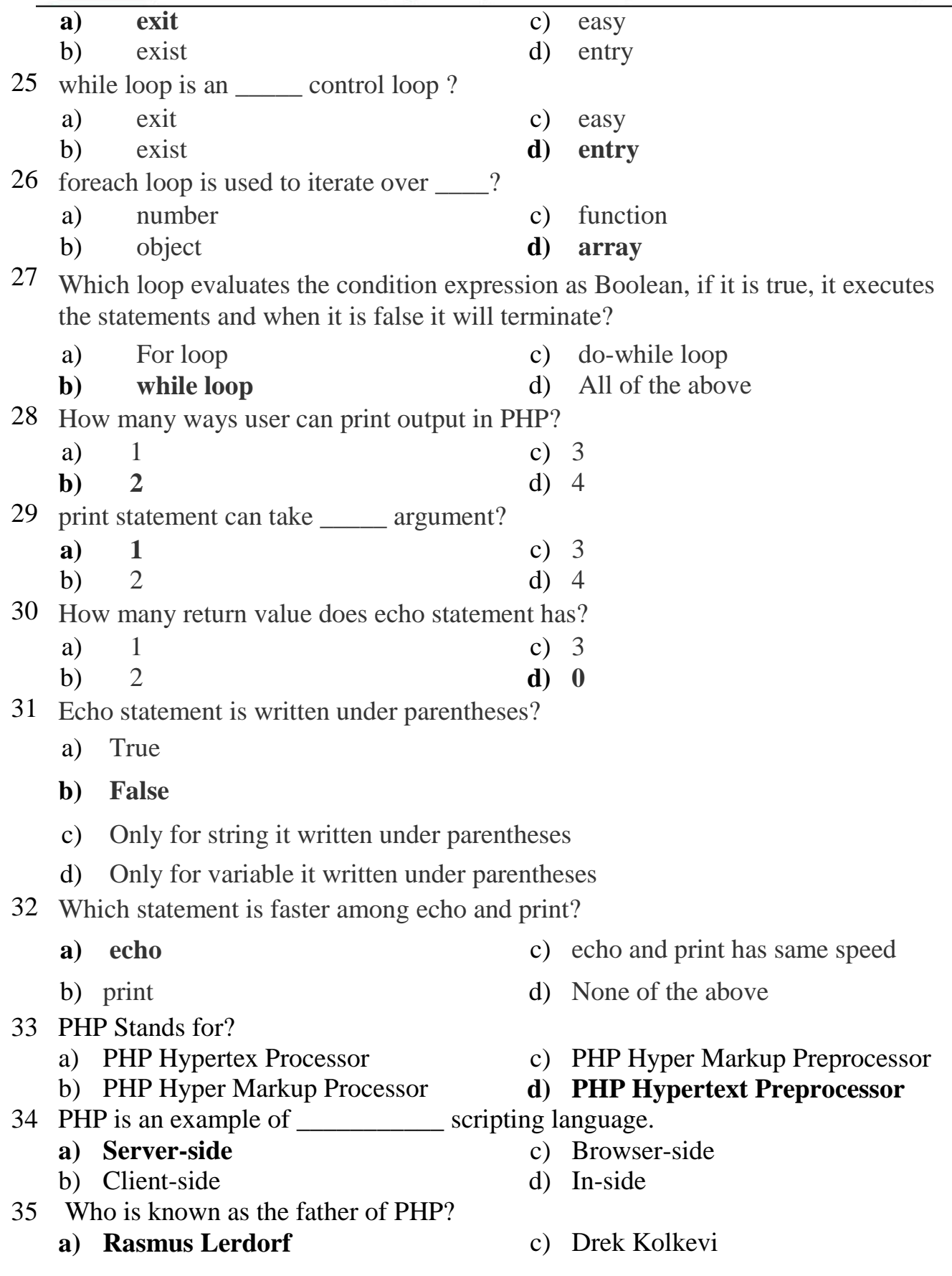

Prepared By: Prof. P. D. Boraste (Department of Computer Technology) Page **12** of **44**

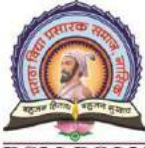

Udoji Maratha Boarding Campus, Near Pumping Station, Gangapur Road, Nashik-13. RSM POLY Affiliated to MSBTE Mumbai, Approved by AICTE New Delhi, DTE Mumbai & Govt. of Maharashtra, Mumbai.

b) Willam Makepiece d) List Barely

- 36 Which of the following is not true?
	- a) PHP can be used to develop web applications.
	- b) PHP makes a website dynamic
	- c) PHP applications can not be compile
	- **d) PHP can not be embedded into html.**
- 37 PHP scripts are enclosed within \_\_\_\_\_\_\_
	- a)  $\langle php \rangle$ ... $\langle php \rangle$  c) ?php ...?php
	- **b**)  $\langle 2php...2 \rangle$  d)  $\langle p \rangle ... \langle p \rangle$
- 
- 

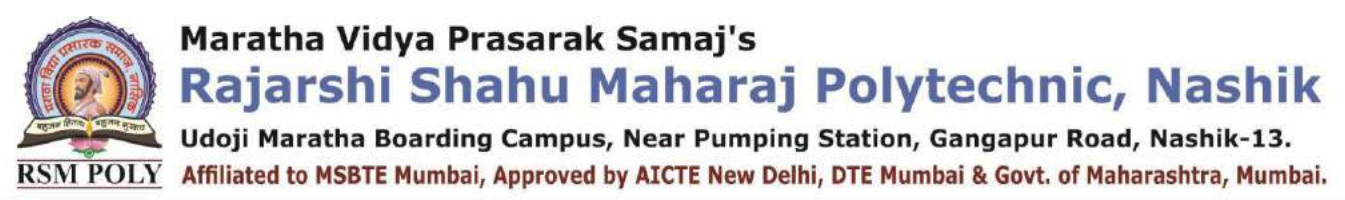

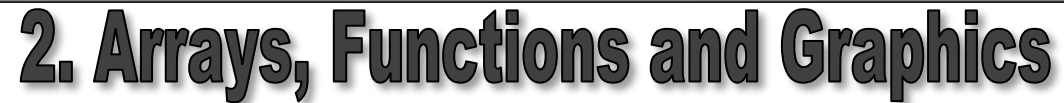

**----------------------------------------------------------------------------------------------------**

#### **Position in Question Paper** Total Marks-16

**Q.1. b) 2-Marks.**

- **Q.2. b) 4-Marks.**
- **Q.3. c) 4-Marks.**
- **Q.4. a) 4-Marks**
- **Q.4. d) 4-Marks**
- **Q.4. e) 4-Marks ----------------------------------------------------------------------------------------------------**

#### **Descriptive Question**

- 1. Explain any four math function available in PHP.
- 2. How will you create arrays in PHP?
- 3. Write notes on formatting strings with PHP. Describe about drawing anew image in PHP
- 4. Write the difference between built in function & user definedfunction.
- 5. Explain any four string manipulating function with example.
- 6. Explain exploding & imploding function example.
- 7. How to remove leading and trailing spaces of the strings?
- 8. How to traversing array with different ways?
- 9. How to search an element from array using built in function?
- 10.Write a short note sorting on array.
- 11.How to remove any element from array?
- 12.How will you find number of elements in array?
- 13.List string related function?
- 14.Explain any two. List date related functions. Explain any two.
- 15.Write a function that prompts the user for a color and uses what they

Prepared By: Prof. P. D. Boraste (Department of Computer Technology) Page **14** of **44**

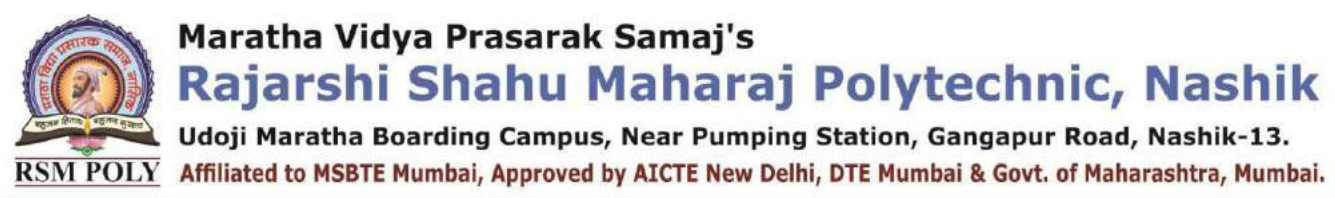

select to set the background color of the new webpage opened

- 16.Explain the scope of variable with the help of programming example
- 17.How to retrieve a position of desired word from the string

#### **MCQ Question**

#### **(Total number of Question=Marks\*3=16\*3=48)**

Note: Correct answer is marked with **bold**

- 1 How to define a function in PHP?
	- a) function {function body}
	- b) data type functionName(parameters) {function body}
	- c) functionName(parameters) {function body}
	- **d) function functionName(parameters) {function body}**
- 2 What will be the output of the following PHP code?

```
1.
        <?php
 2.function calc($price, $tax="")
 3.1乔
 4.
           $total = $price + (Sprice * $tax);5.
           echo "$total";
 6.
        ¥
 7.
        calc(42);8.
        \rightarrowa) Error c) 42
   b) 0 d) 84
3 Array values are keyed by ______ values (called indexed arrays) or using 
       ______ values (called associative arrays). Of course, these key methods 
   can be combined as well.
   a) Float, string c) String, Boolean
   b) Positive number, negative<br>number
                                          d) Integer, string
4 What will the following script output?
        \langle?php
        \text{Sarray} = \text{array} (1, 2, 3, 5, 8, 13, 21, 34, 55);\mathcal{S}sum = 0;
        for (\$i = 0; \$i < 5; \$i++) {
        \text{Sum} \leftarrow \text{Sarray}[\text{Sarray}[\text{Si}]];
```
Prepared By: Prof. P. D. Boraste (Department of Computer Technology) Page **15** of **44**

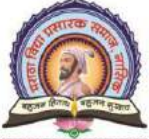

Udoji Maratha Boarding Campus, Near Pumping Station, Gangapur Road, Nashik-13. RSM POLY Affiliated to MSBTE Mumbai, Approved by AICTE New Delhi, DTE Mumbai & Govt. of Maharashtra, Mumbai.

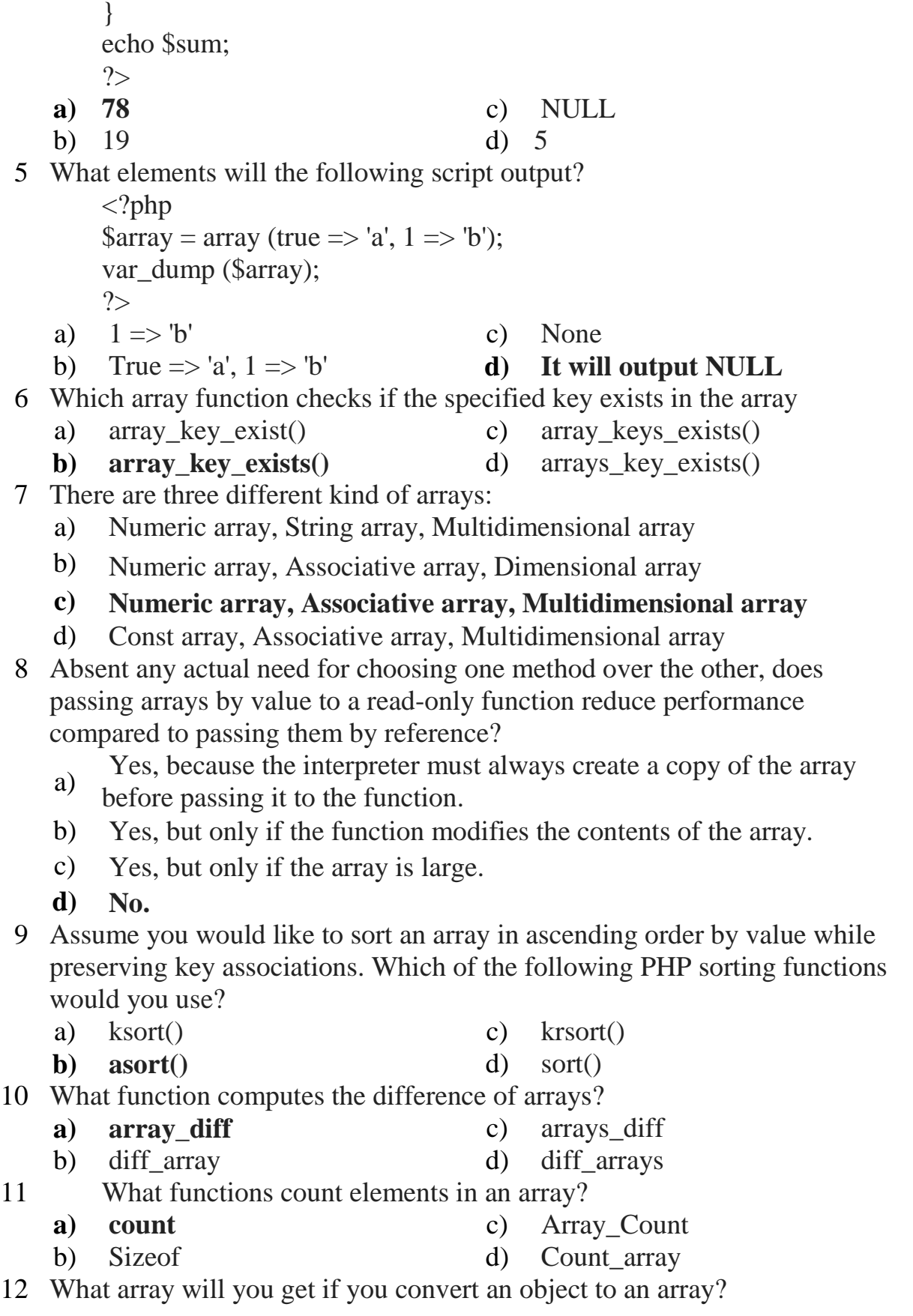

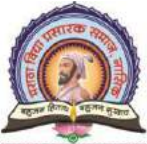

Udoji Maratha Boarding Campus, Near Pumping Station, Gangapur Road, Nashik-13.  $\overline{\text{RSM POLY}}$  Affiliated to MSBTE Mumbai, Approved by AICTE New Delhi, DTE Mumbai & Govt. of Maharashtra, Mumbai.

#### **a) An array with properties of that object as the array's elements.**

- b) An array with properties of that array as the object's elements.
- c) An array with properties of that object as the Key elements.
- d) An array with keys of that object as the array's elements.
- 13 Which of the following will not combine strings \$s1 and \$s2 into a single string?
	- **a**)  $$s1 + $s2$  c)  $$s1.$ §s2
	- b)  $"\{\$s1\}\{\$s2\}''$  d) implode('', array( $\$s1,\$s2)$ )
- 14 Given a variable \$email containing the string user@example.com, which of the following statements would extract the string example.com?
	- a) substr(\$email, strpos(\$email, "@"));
	- b) strstr( $\text{Semail}, \text{``}\text{@''}$ );
	- c) strchr(\$email, "@");

#### **d) substr(\$email, strpos(\$email, "@")+1);**

- 15 Given a comma-separated list of values in a string, which function from the given list can create an array of each individual value with a single call?
	- a) strstr() c) extract()
	- b) Cannot be done with a single<br>function function **d) explode()**
- 16 What is the best all-purpose way of comparing two strings?
	- a) Using the strpos function c) Using strcasecmp()
	- b) Using the == operator **d) Using strcmp()**
- 17 The straight function can be used to compare two strings using a case-insensitive binary algorithm
	- a) strcmp() **c) strcasecmp()**
	- b) stricmp() d) stristr()
- 18 In PHP, the difference between double quote and single quote is that variables . . . . in single quoted strings whereas they . . . . . in double quoted strings.
	- **a) are not parsed, are parsed** c)
	- b) are parsed, are not parsed d)
- 19 PHP strings are binary-safe (i.e. they can contain null bytes) . Their size is limited only by the amount of memory that is available to PHP.
	- **a) True** c)
	- b) False d)
- 20 Print substr ('watch out for that tree',20,5); What is the output of above statement?
	- a) tree **c) ree**
	- b) tree' d) none of above

Prepared By: Prof. P. D. Boraste (Department of Computer Technology) Page **17** of **44**

- 
- 
- 
- 
- 
- 

Rajarshi Shahu Maharaj Polytechnic, Nashik

Udoji Maratha Boarding Campus, Near Pumping Station, Gangapur Road, Nashik-13. RSM POLY Affiliated to MSBTE Mumbai, Approved by AICTE New Delhi, DTE Mumbai & Govt. of Maharashtra, Mumbai.

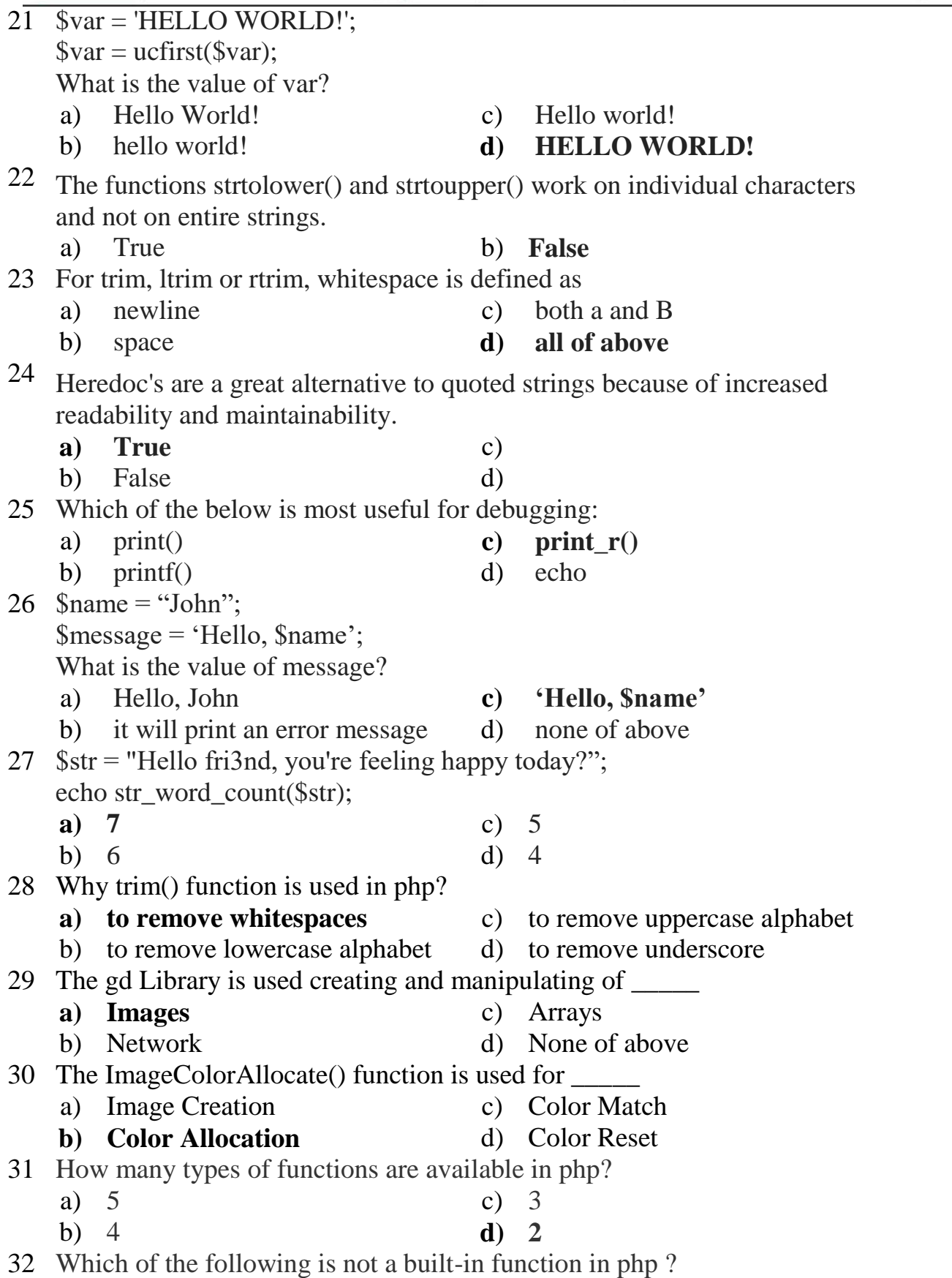

Prepared By: Prof. P. D. Boraste (Department of Computer Technology) Page **18** of **44**

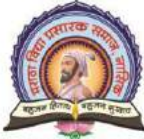

Udoji Maratha Boarding Campus, Near Pumping Station, Gangapur Road, Nashik-13. RSM POLY Affiliated to MSBTE Mumbai, Approved by AICTE New Delhi, DTE Mumbai & Govt. of Maharashtra, Mumbai.

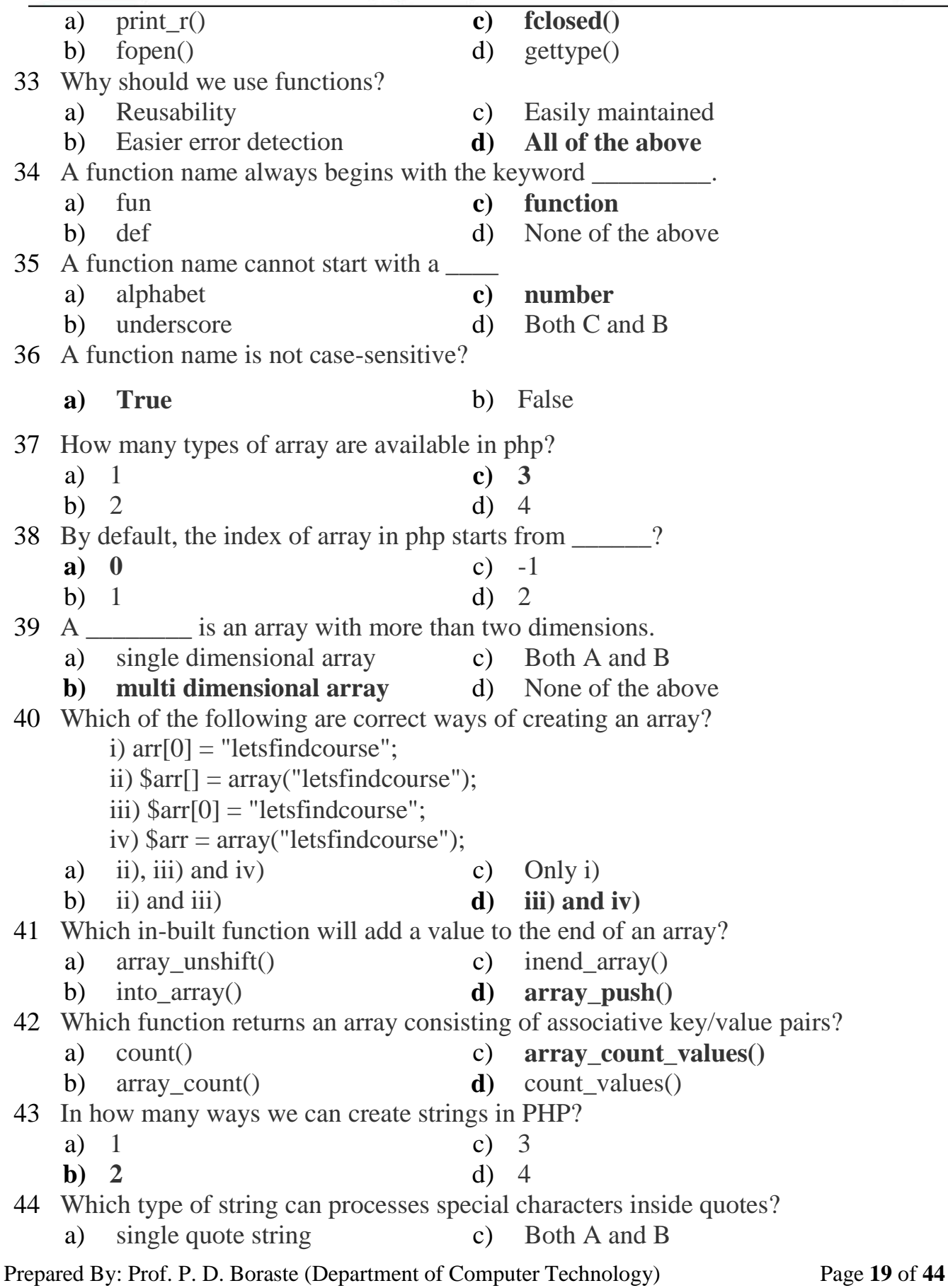

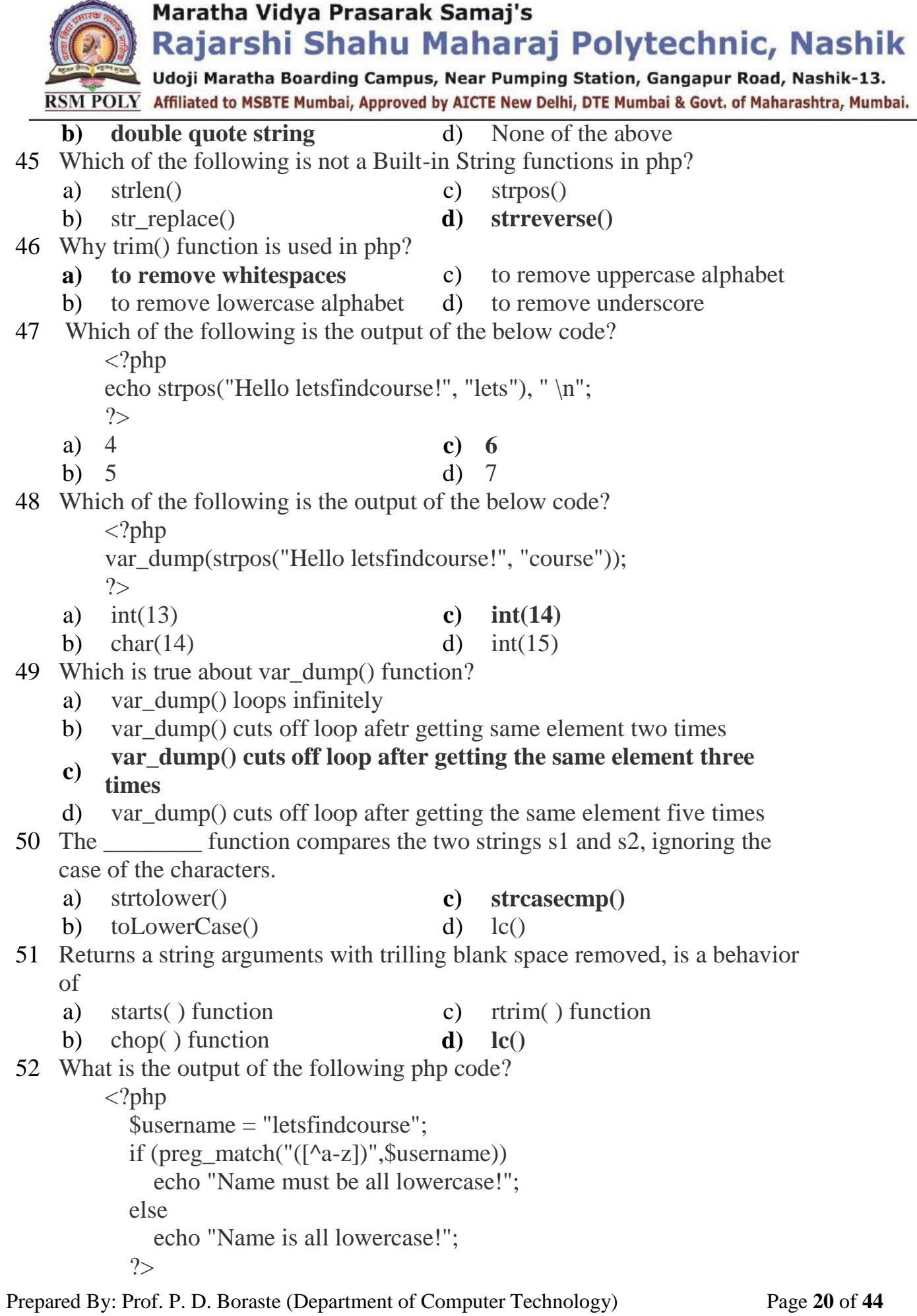

Rajarshi Shahu Maharaj Polytechnic, Nashik Udoji Maratha Boarding Campus, Near Pumping Station, Gangapur Road, Nashik-13. RSM POLY Affiliated to MSBTE Mumbai, Approved by AICTE New Delhi, DTE Mumbai & Govt. of Maharashtra, Mumbai.

- 
- 
- a) Error c) Name must be all lowercase!
- b) No Output **d) Name is all lowercase!**

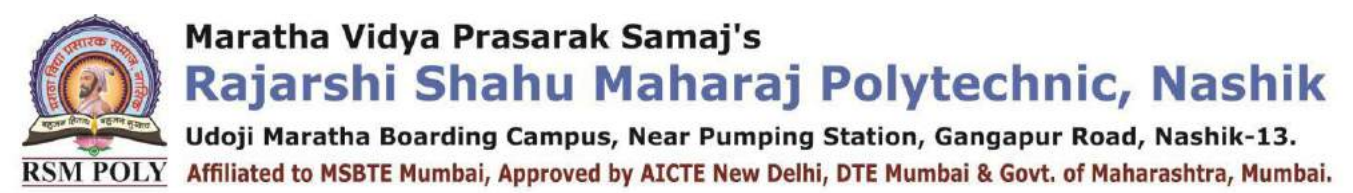

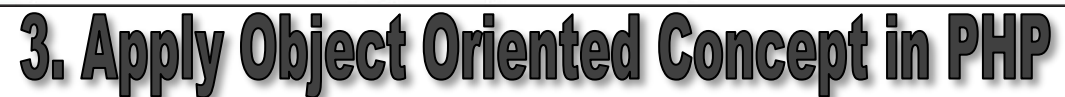

**----------------------------------------------------------------------------------------------------**

#### **Position in Question Paper** Total Marks-16

**Q.1. c) 2-Marks. Q.2. c) 4-Marks. Q.3. d) 4-Marks. Q.4. b) 4-Marks. Q.5. b) 6-Marks. Q.6. b) 6-Marks. Q.6. c) 6-Marks.**

### **Descriptive Question**

- 1. What is the purpose of \$this & extends?
- 2. What are serializable objects in PHP?
- 3. How to access properties and methods explain with example and alsoexplain \$this variable?

**----------------------------------------------------------------------------------------------------**

- 4. How to declare and access properties of class.
- 5. List types of constructors. Explain any one with suitable example.
- 6. Define term constructor and destructor.
- 7. List types of inheritance. Explain any one with suitable example.
- 8. How multiple inheritance is achieved in PHP ?
- 9. Explain method overloading concept in PHP with suitable example.
- 10.Explain method overriding concept in PHP with suitable example.
- 11.Explain types of overloading in PHP.
- 12.Explain magic methods in PHP
- 13.Describe final class and final method.
- 14.Explain cloning object in PHP.
- 15.Explain in detail the types of inheritance supports by PHP.

Prepared By: Prof. P. D. Boraste (Department of Computer Technology) Page **22** of **44**

Udoji Maratha Boarding Campus, Near Pumping Station, Gangapur Road, Nashik-13.  $\overline{\text{RSM POLY}}$  Affiliated to MSBTE Mumbai, Approved by AICTE New Delhi, DTE Mumbai & Govt. of Maharashtra, Mumbai.

#### **MCQ Question**

#### **(Total number of Question=Marks\*3=16\*3=48)**

Note: Correct answer is marked with **bold**

- 1 A function in PHP which starts with \_\_ (double underscore) is known as  $\overline{\phantom{a}}$  , where  $\overline{\phantom{a}}$ 
	- **a) Magic Function** c) Default Function
	- b) Inbuilt Function d) User Defined Function
- 2 Which one of the following functions is used to determine whether a class
	- a) exist () **c**) **class\_exist()**
	- b) exist class() d) exist()
- 3 Which keyword allows class members (methods and properties) to be used without needing to instantiate a new instance of the class?
	- a) protected **c) static**
	- b) final d) private
- 4 Which of the following advanced OOP features is/ are not supported by PHP? i) Method overloading ii) Multiple Inheritance iii) Namespaces iv)

Object Cloning

- a) All of the mentioned **c) i) and ii)**
- b) None of the mentioned d) iii) and iv)
- 5 The practice of separating the user from the true inner workings of an application through well-known interfaces is known as  $\equiv$ 
	- a) Polymorphism **c) Encapsulation**
- - b) Inheritance d) Abstraction
- 6 Which of the following term originates from the Greek language that means "having multiple forms," defines OOP's ability to redefine, a class's characteristics?
	- a) Abstraction c) Inheritance
	- **b) Polymorphism** d) Differential
- 7 The practice of creating objects based on predefined classes is often referred to as
	- \_\_\_\_\_\_\_\_\_\_\_\_\_\_ a) class creation c) object instantiation
	- b) object creation **d) class instantiation**
- 8 Which one of the following property scopes is not supported by PHP?
	- **a) friendly** c) public

Prepared By: Prof. P. D. Boraste (Department of Computer Technology) Page **23** of **44**

- 
- 
- 
- 

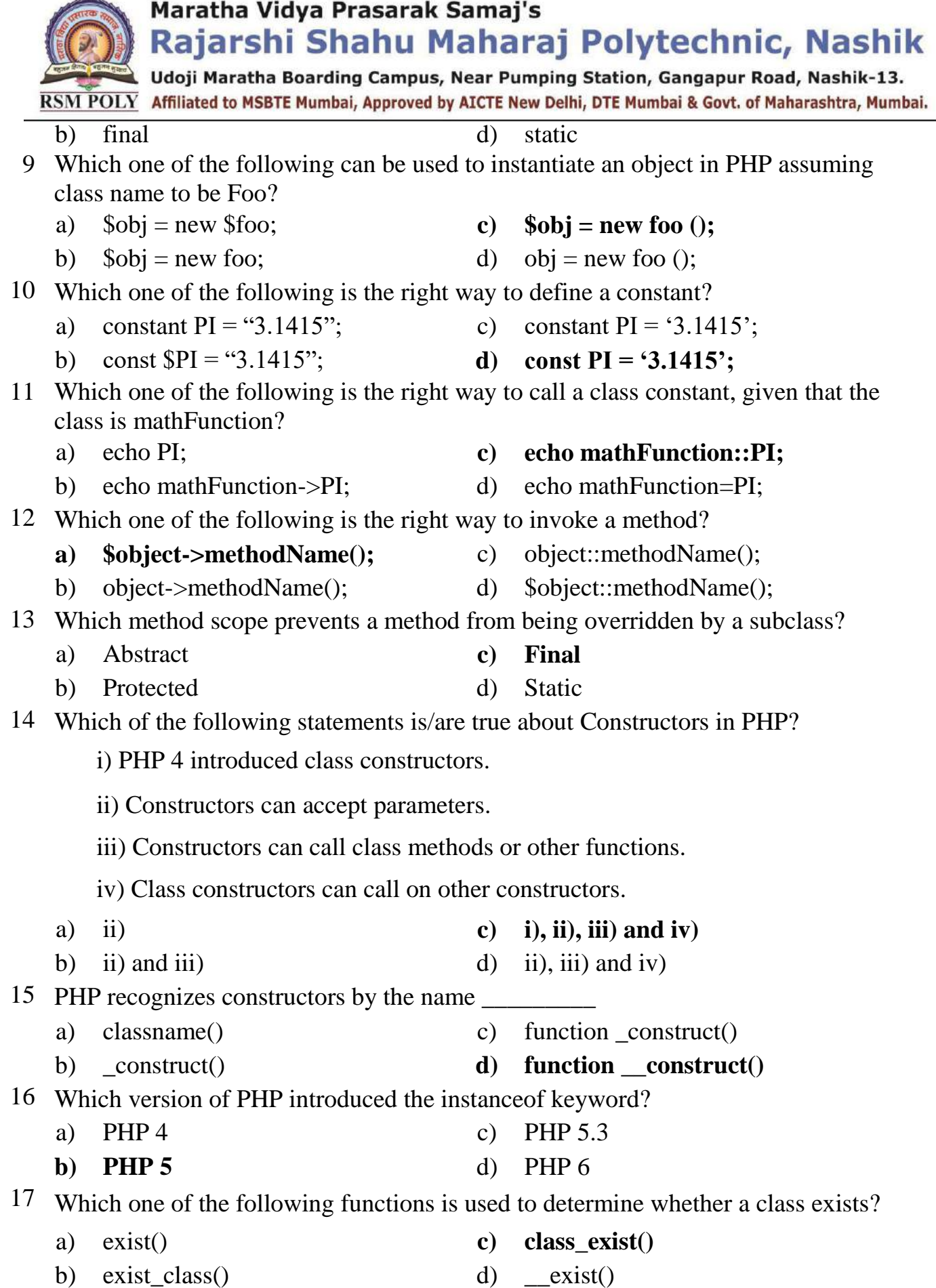

Prepared By: Prof. P. D. Boraste (Department of Computer Technology) Page **24** of **44**

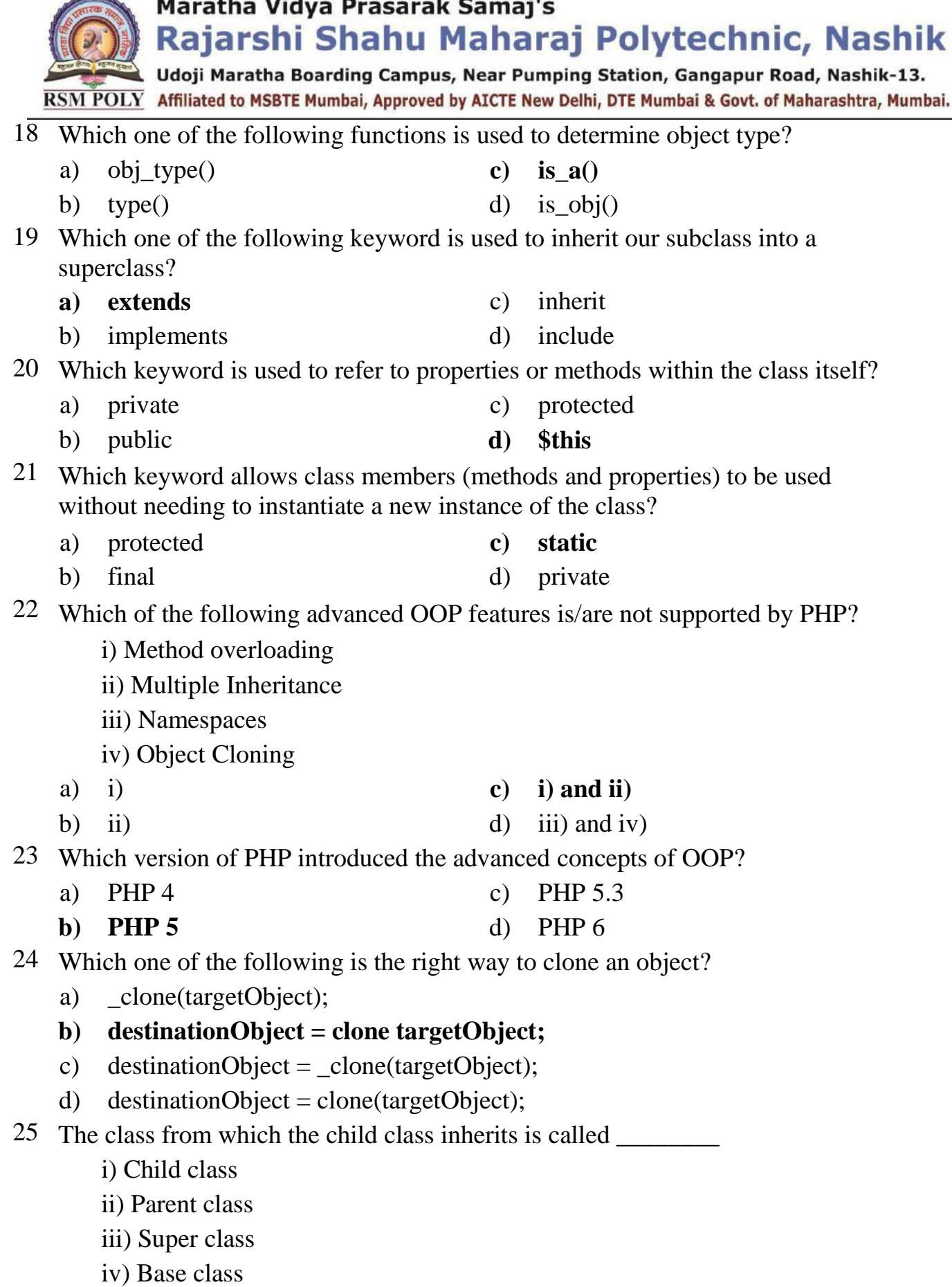

a) Only i) c) Only iii)

Prepared By: Prof. P. D. Boraste (Department of Computer Technology) Page **25** of **44**

Maratha Vidya Prasarak Samaj's Rajarshi Shahu Maharaj Polytechnic, Nashik Udoji Maratha Boarding Campus, Near Pumping Station, Gangapur Road, Nashik-13.  $\overline{\text{RSM POLY}}$  Affiliated to MSBTE Mumbai, Approved by AICTE New Delhi, DTE Mumbai & Govt. of Maharashtra, Mumbai. b) ii), iii) and iv) **d**) ii) and iv) 26 Which of the following is/are true for an abstract class? i) Abstract classes in PHP are declared with the help of abstract keywor ii) A class is declare abstract by using the keyword implements. iii) It is a class that really isn't supposed to ever be instantiated but instead serves as a base class. iv) Attempting to instantiate an abstract class results in an error. **a) Only i)** c) ii) and iv) b) Only iii) d) ii), iii) and iv) 27 If one intends to create a model that will be assumed by a number of closely related objects, which class must be used? a) Normal class c) Abstract class **b**) **Static class** d) **Interface** 28 If your object must inherit behavior from a number of sources you must use  $a$ /an **a) Interface** c) Abstract class b) Object d) Static class 29 Which method is used to tweak an object's cloning behavior? a) clone() c) clone **b**) **\_\_clone**() d) object clone() 30 Which feature allows us to call more than one method or function of the class in single instruction? a) Typecasting c) Method adding b) Method Including **d) Method chaining** 31 Which magic method is used to implement overloading in PHP? **a**) **\_\_call** c) \_\_wakeup b) \_\_invoke d) \_\_unset 32 Objects are also known as  $\qquad \qquad$ . a) reference c) class b) template **d) instances** 33 Object are created using \_\_\_\_ keyword? a) create **c) new** b) object d) None of the above 34 A member function typically accesses members of \_\_\_\_\_ object only **a) current** c) next

Prepared By: Prof. P. D. Boraste (Department of Computer Technology) Page **26** of **44**

Maratha Vidva Prasarak Samai's Rajarshi Shahu Maharaj Polytechnic, Nashik Udoji Maratha Boarding Campus, Near Pumping Station, Gangapur Road, Nashik-13.  $\overline{\text{RSM POLY}}$  Affiliated to MSBTE Mumbai, Approved by AICTE New Delhi, DTE Mumbai & Govt. of Maharashtra, Mumbai. b) previous d) All of the above 35 Constructor is also called \_\_\_\_ function a) find c) automatic b) key **d) magic** 36 PHP recognizes constructors by the name. a) classname() c) function construct() b) construct() **d) function** construct() 37 Which one of the following functions is used to determine object type? a) obj\_type() **c) is\_a()** b) type() d) is\_obj() 38 Which one of the following can be used to instantiate an object in PHP assuming class name to be LFC? a)  $$obj = new \t{S LFC};$  **c)**  $$obj = new \t{LFC}$ ; b)  $$obj = new LFC;$  d)  $obj = new LFC;$ 39 Classes are the \_\_\_\_\_\_\_ of objects. type c) reference blueprints **d**) instances 40 Class is a programmer-defined data type, which includes \_\_\_\_\_ methods and \_\_\_\_\_\_ variable? a) local, global c) global, local b) global, global **d) local, local** 41 What will be the syntax of defining the class? a) class lfc () **c) class lfc {}** b) class lfc  $\left[\right]$  d) lfc class $\left\{\right\}$ 42 We define our own class by starting with the keyword \_\_\_\_\_\_ ? **a) class** c) auto b) function d) var 43 Which one of the following functions is used to determine whether a class exists? a) exist() **c) class\_exist()** b) exist\_class() d) \_\_exist() 44 Which keyword is used to refer to properties or methods within the class itself? a) Private c) Protected b) public **d) this** 45 Which one of the following is the right way to call a class constant, given that the class is mathFunction? a) echo mathFunction->PI; **c) echo mathFunction::PI;**

Prepared By: Prof. P. D. Boraste (Department of Computer Technology) Page **27** of **44**

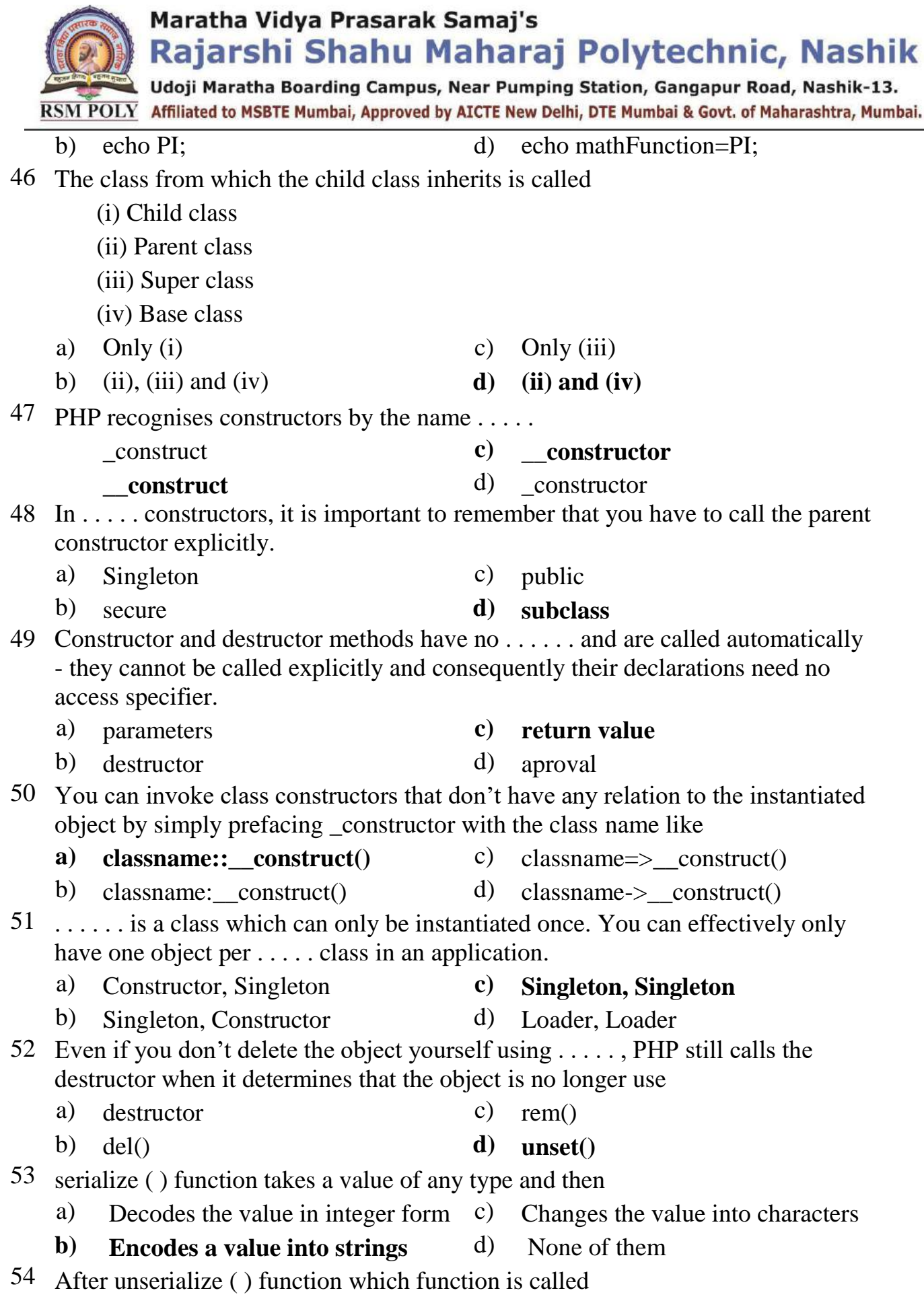

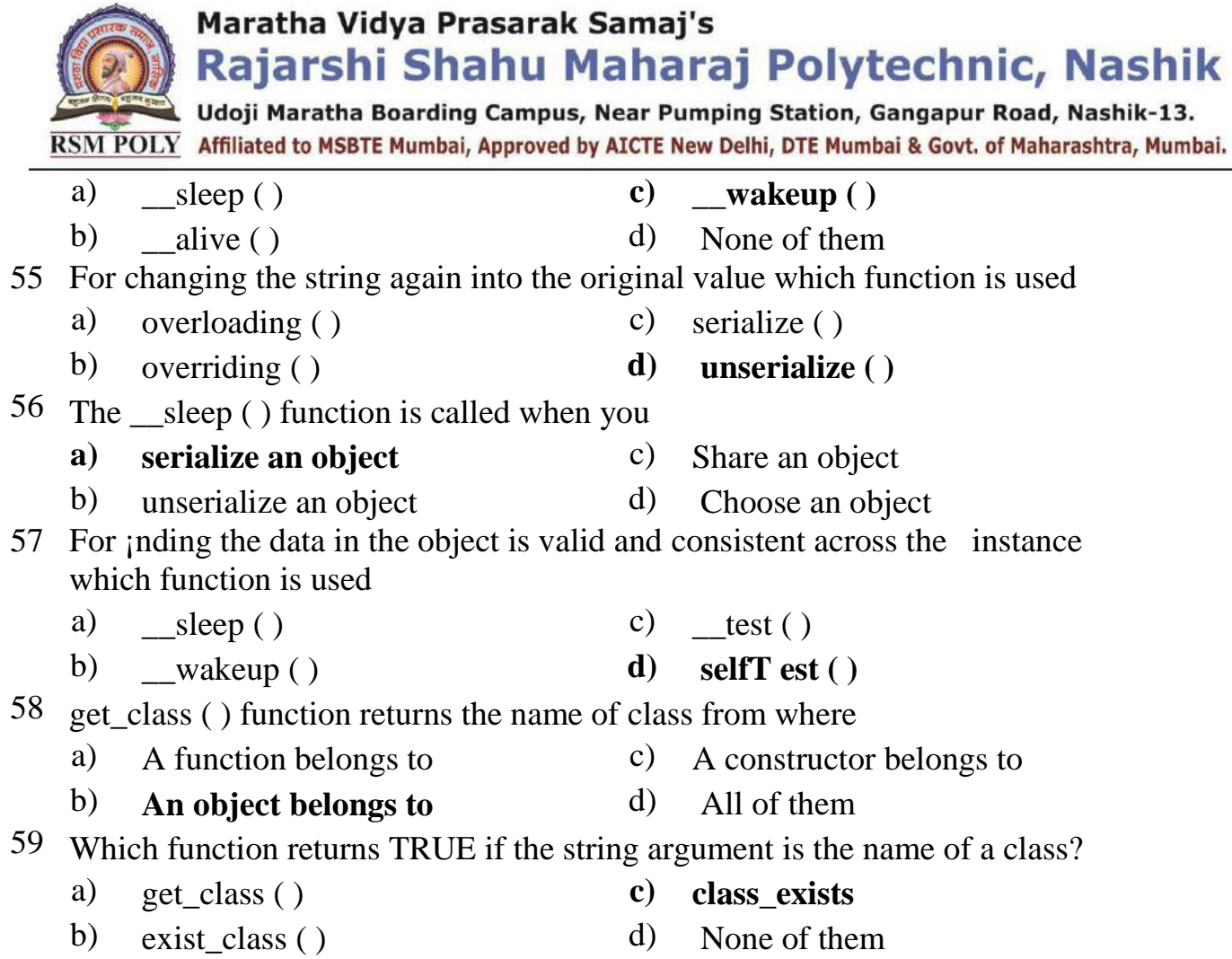

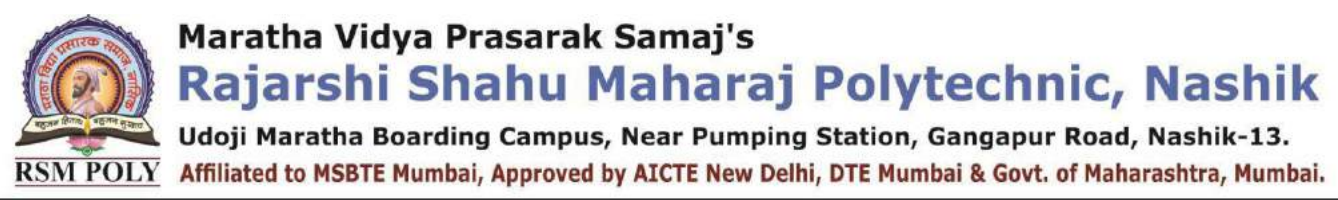

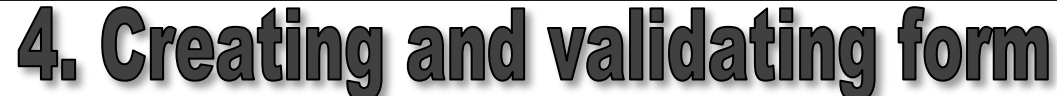

**----------------------------------------------------------------------------------------------------**

**----------------------------------------------------------------------------------------------------**

#### **Position in Question Paper** Total Marks-16

**Q.1. d) 2-Marks. Q.2. d) 4-Marks.**

**Q.4. c) 4-Marks.**

#### **Descriptive Question**

- 1. Explain self-processing forms in PHP with example
- 2. Write a PHP program that demonstrate form element (input elements).
- 3. Write a PHP program that demonstrates passing data using GET method.
- 4. Write a PHP program that demonstrates passing data using POSTethod.
- 5. How does the form information get from the browser to the server?
- 6. What is the difference between get and post methods?
- 7. How does PHP handle forms with multiple selections?
- 8. What is the difference between Session and Cook ie ?
- 9. How can we destroy the cookie?
- 10.What is the use of session\_start() ?
- 11.How to register a variable in PHP session ? How to validate user input PHP? Explain
- 12.Write a program to create a session, to set a value in session, and to remove data from a session.
- 13.Write a PHP code to find greatest of two numbers? Accept numbers from users
- 14.Create Customer form like Customer name, Address, mobile no, item purchase, Amount using different form input element & display user inserted values in new PHP

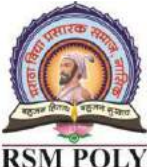

Udoji Maratha Boarding Campus, Near Pumping Station, Gangapur Road, Nashik-13. RSM POLY Affiliated to MSBTE Mumbai, Approved by AICTE New Delhi, DTE Mumbai & Govt. of Maharashtra, Mumbai.

form

- 15.Create Employee form like Employee name, Address, Mobile no, Dateof birth, Post & Salary using different form input element & display user inserted values in same PHP form
- 16.A simple calculator web application that takes 2 numbers and an operator $(+,-,*,',\%)$ from an HTML page and returns the result page with the operation performed on the operands.
- 17.Write a program that demonstrates use of cookies.
- 18. Write a PHP program that demonstrates use of session
- 19. Write a simple PHP program to check that emails are valid.
- 20.Explain the superglobals PHP
- 21.Define session and cookies
- 22.Define cookies. What is the need of it?
- 23.Define Cookie. How to create & delete it How can we retrieve a Cookie value?

### **MCQ Question**

#### **(Total number of Question=Marks\*3=8\*3=24)**

Note: Correct answer is marked with **bold**

- 1 Which one of the following is the very first task executed by a session enabled page?
	- a) Delete the previous session
	- b) Start a new session
	- **c) Check whether a valid session exists**
	- d) Handle the session
- 2 How many ways can a session data be stored?
	- a) 3 c) 5
	- **b) 4** d) 6
- 3 Which directive determines how the session information will be stored?

Prepared By: Prof. P. D. Boraste (Department of Computer Technology) Page **31** of **44**

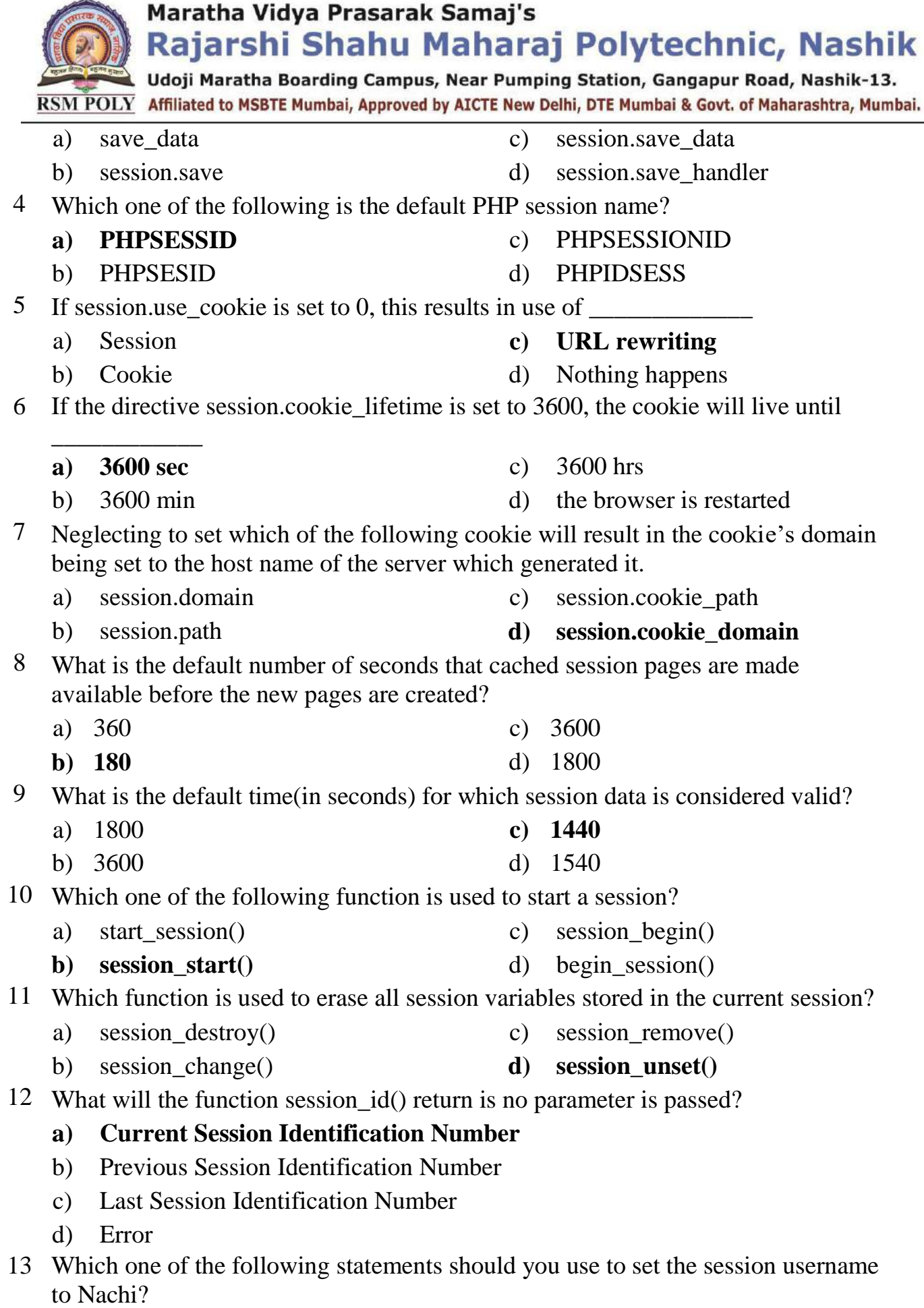

Prepared By: Prof. P. D. Boraste (Department of Computer Technology) Page **32** of **44**

Udoji Maratha Boarding Campus, Near Pumping Station, Gangapur Road, Nashik-13.  $\overline{\text{RSM POLY}}$  Affiliated to MSBTE Mumbai, Approved by AICTE New Delhi, DTE Mumbai & Govt. of Maharashtra, Mumbai.

- a) \$SESSION['username'] = "Nachi";
- **b) \$\_SESSION['username'] = "Nachi";**
- c) session start("nachi");
- d) \$SESSION\_START["username"] = "Nachi";
- 14 What will be the output of the following PHP code? (Say your previous session username was nachi.)
	- 1. unset(\$\_SESSION['username']);
	- 2. printf("Username now set to: **%s**",
	- \$ SESSION['username']);
	- a) Username now set to: nachi **c) Username now set to:**
	- b) Username now set to: System d) Error
- 15 An attacker somehow obtains an unsuspecting user's SID and then using it to impersonate the user in order to gain potentially sensitive information. This attack is known as \_\_\_\_\_\_\_\_\_\_
	- **a) session-fixation** c) session-hijack
		-
	- b) session-fixing d) session-copy
- 16 Which parameter determines whether the old session file will also be deleted when the session ID is regenerated?
	- a) delete\_old\_file c) delete\_old\_session\_file
	- **b) delete** old **session** d) delete session file
- 17 Which function effectively deletes all sessions that have expired?
	- a) session\_delete() c) session\_garbage\_collect()
	- b) session\_destroy() **d) SessionHandler::gc**
- 18 Which function is used to transform PHP's session-handler behavior into that defined by your custom handler?
	- a) session\_set\_save() c) Session\_handler()
	- **b**) **session\_set\_save\_handler()** d) session\_save\_handler()
- 19 The session\_start() function must appear \_\_\_\_\_\_\_\_\_
	- a) after the html tag c) before the body tag
	- b) after the body tag d) before the html tag
- 20 What is the return type of session\_set\_save\_handler() function?
	- **a) boolean** c) float
	- b) integer d) character
- 21 Which of the following can be used to get data sent via get or post method in PHP ?
	- **a) \$\_REQUEST** c) \$\_POST

Prepared By: Prof. P. D. Boraste (Department of Computer Technology) Page **33** of **44**

- 
- -
- 
- 

Rajarshi Shahu Maharaj Polytechnic, Nashik

Udoji Maratha Boarding Campus, Near Pumping Station, Gangapur Road, Nashik-13. RSM POLY Affiliated to MSBTE Mumbai, Approved by AICTE New Delhi, DTE Mumbai & Govt. of Maharashtra, Mumbai.

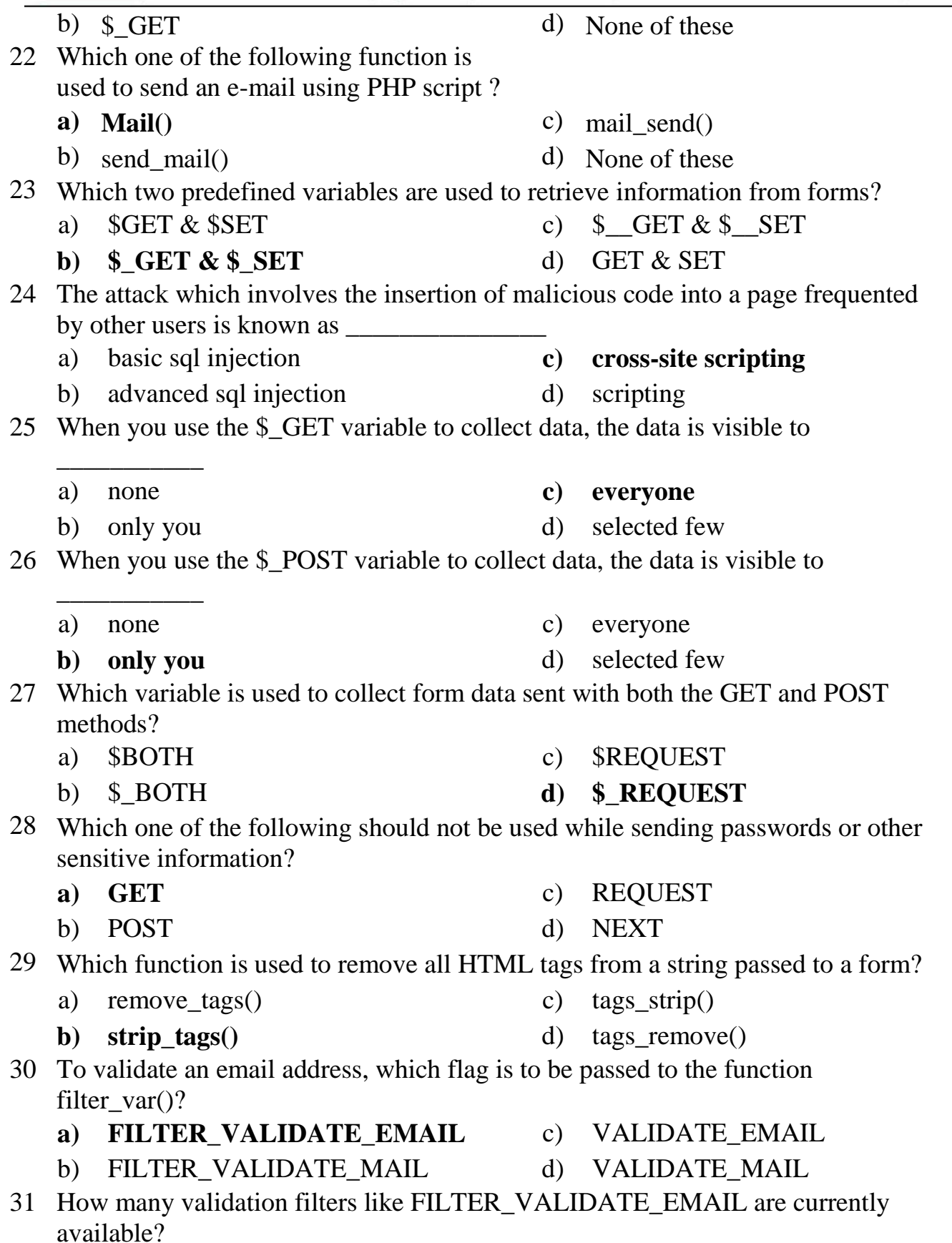

Rajarshi Shahu Maharaj Polytechnic, Nashik

Udoji Maratha Boarding Campus, Near Pumping Station, Gangapur Road, Nashik-13. RSM POLY Affiliated to MSBTE Mumbai, Approved by AICTE New Delhi, DTE Mumbai & Govt. of Maharashtra, Mumbai. a) 5 **c) 7** b) 6 d) 8 32 A special kind of a file that is located in filesystem of your browser and can be read and write from web server, is calls as a) Session **c) Script** b) Cookies d) All of them 33 Using \$\_SESSION, \$HTTP\_SESSION\_VARS functions can be dangerous, so that you can use a) session\_destroy ( ) c) set ( )

- **b**) **session\_unset** ( ) d) None of them
- 34 In PHP, cookies are set by using the

**a) setcookie ( ) function** c) cookie\_set ( ) function

- b) set ( ) function d) None of them
- 35 www-authenticate mechanism works only under the
	- a) Apache web server c) ISS servers
	- b) CGI servers d) PWS servers
- 36 What kind of session will maintain its identity as long as user stays within a site?
	- a) Cookie based session c) Session
	- **b) Variable based session** d) None of them

37 A period of time during which a particular person, views a number of web pages at a particular machine is called as

- **a) Session** c) Parsing
- b) Cookies d) None of them
- 38 A function that takes no argument s and return a string, which is unique key corresponding to a particular session
	- a) session\_name ( ) **c) session\_id ( )**
	- b) session params ( ) d) id ( )

#### 39 Name, value, expire, patrh, httponly, domain, secure all of these are arguments of

- a) session ( ) function c) reset cookie ( ) function
- **b**) **setcookie** ( ) **function** d) None of them
- 40 Cookies were originally designed for \_\_\_\_\_\_\_\_\_\_\_\_
	- a) Client side programming
	- **b) Server side programming**
	- c) Both Client side programming and Server side programming
	- d) Socket programming
- 41 The Cookie manipulation is done using which property?

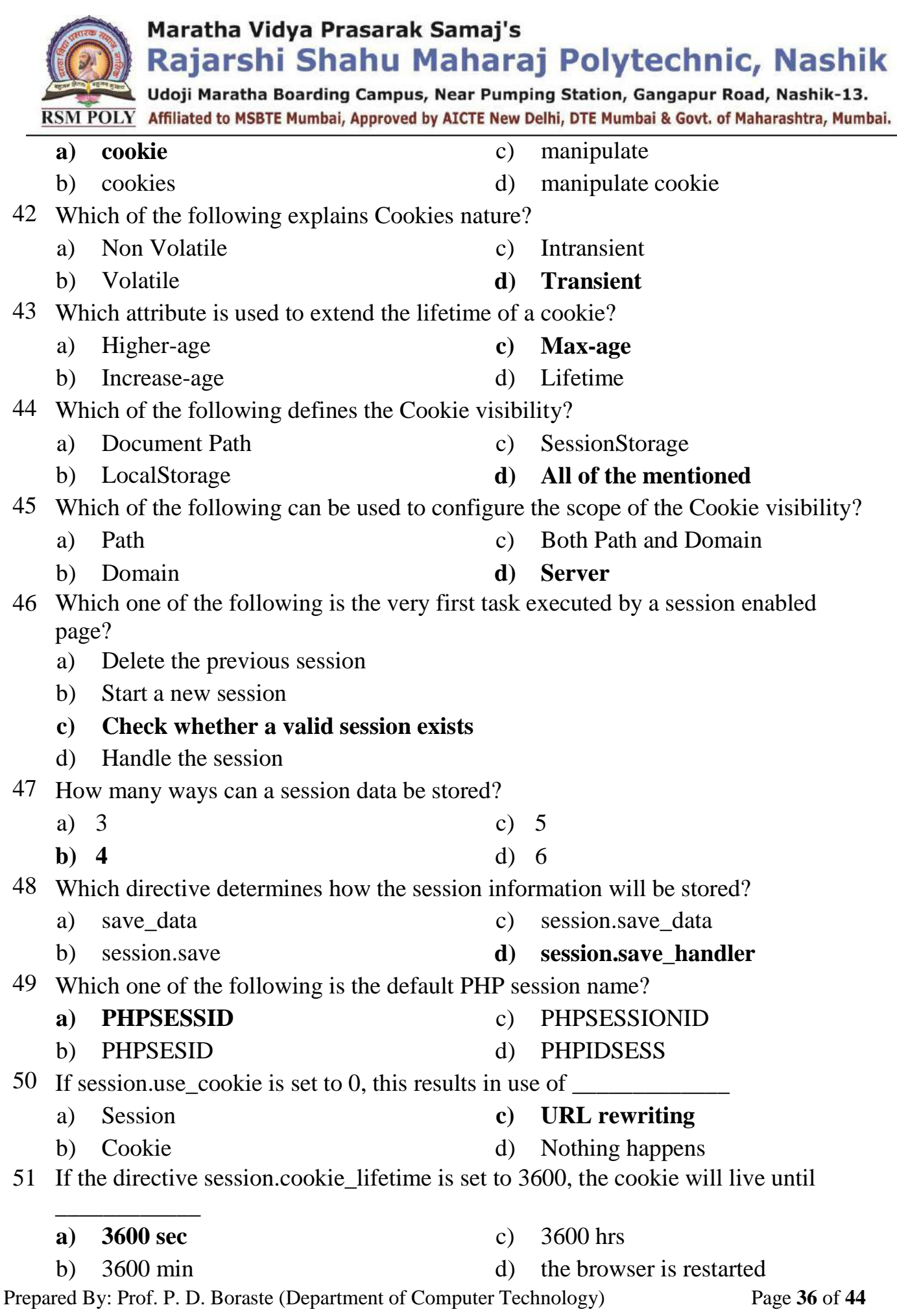

**L** Udoji Maratha Boarding Campus, Near Pumping Station, Gangapur Road, Nashik-13.  $\overline{\text{RSM POLY}}$  Affiliated to MSBTE Mumbai, Approved by AICTE New Delhi, DTE Mumbai & Govt. of Maharashtra, Mumbai.

- 52 Neglecting to set which of the following cookie will result in the cookie's domain being set to the host name of the server which generated it.
	- a) session.domain c) session.cookie path
	- b) session.path **d) session.cookie\_domain**
- 53 What is the default number of seconds that cached session pages are made available before the new pages are created?
	- a) 360 c) 3600
	- b) 180 d) 1800
- 54 What is the default time(in seconds) for which session data is considered valid?
	- a) 1800 **c) 1440**
	- b) 3600 d) 1540
- 55 Which one of the following function is used to start a session?
	- a) start\_session() c) session\_begin()
	- **b**) **session\_start()** d) **begin\_session()**

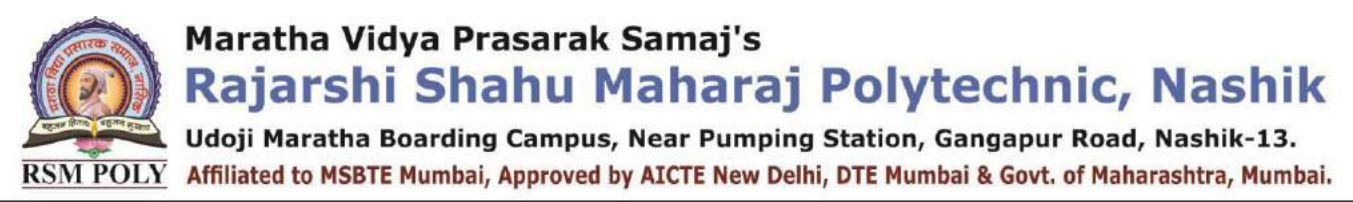

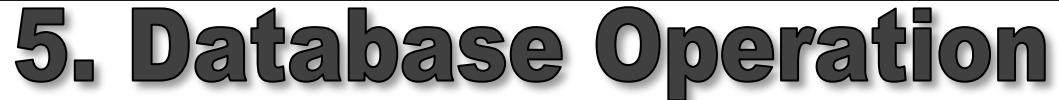

**----------------------------------------------------------------------------------------------------**

#### **Position in Question Paper Total Marks-14**

- **Q.1. e) 2-Marks.**
- **Q.1. g) 2-Marks.**
- **Q.3. a) 4-Marks.**
- **Q.5. a) 6-Marks.**
- **Q.5. c) 6-Marks. Q.6. a) 6-Marks.**

#### **---------------------------------------------------------------------------------------------------- Descriptive Question**

- 1. What is the purpose of the semicolon in MySQL queries?
- 2. Explain field types of MySQL.
- 3. Which command would you use to view the available databases ortables?
- 4. How can you view the structure of a table?
- 5. How do you connect to a MySQL database using mysqli?
- 6. How do you connect mysql database with PHP?
- 7. How do you submit a query to MySQL using mysqli?
- 8. How can you retrieve a string containing an error message when amysqli error occurs?
- 9. How can you determine the number of rows returned by a mysqli query?
- 10. How can you retrieve a particular row of data from a set of mysqliresults?
- 11. What negative effects can happen if you do not close the objects created by mysqli methods?
- 12. List types of MySQL databases.
- 13. Write the PHP code for fetching the data from a database to webpage?
- 14. What is difference between mysql\_fetch\_object and mysql\_fetch\_array
- 15. Explain mysql\_num\_rows and mysql\_selectdb command

Prepared By: Prof. P. D. Boraste (Department of Computer Technology) Page **38** of **44**

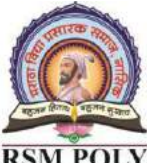

Udoji Maratha Boarding Campus, Near Pumping Station, Gangapur Road, Nashik-13.  $\overline{\text{RSM POLY}}$  Affiliated to MSBTE Mumbai, Approved by AICTE New Delhi, DTE Mumbai & Govt. of Maharashtra, Mumbai.

- 16. Write use of mysql \_fetch row() a n m ysqlfetch\_array() command
- 17. Explain mysql\_fetch\_array()function.
- 18. Write a PHP Script to display all the records of students (Name, Address, Class, Semester) from MySQL table std\_info in table format.
- 19. Explain use of query string with example in PHP.
- 20. Write a PHP script to insert one record in student registration table ( roll\_ no, name, city, mobile no) in MySQL database.
- 21. Write a PHP script to read Account information for customer name, account no,account\_type, branch\_name, city, amount from Account table and display all this information in table format on output screen.Account table is in MySQL database.
- 22. Describe mysql\_connect() function of MySQL database using PHP.
- 23. Write PHP script to select records in table of MySQL database
- 24. Write PHP script to update record in table of MySQL database.
- 25. Write PHP script to delete records in table of MySQL database
- 26. List storage engine in MySQL. Explain any one.

#### **MCQ Question**

 $\overline{\phantom{a}}$  , where  $\overline{\phantom{a}}$ 

#### **(Total number of Question=Marks\*3=14\*3=42)**

Note: Correct answer is marked with **bold**

- 1 Which of the following method can be used to close a MySql database using PHP?
	- a) mysql\_connect() **c) mysql\_close()**
	- b) mysql\_query() d) None of the above
- 2 Which one of the following databases has PHP supported almost since the beginning?
	- a) Oracle Database c) SQL+
	- b) SQL **d) MySQL**
- 3 The updated MySQL extension released with PHP 5 is typically referred to as

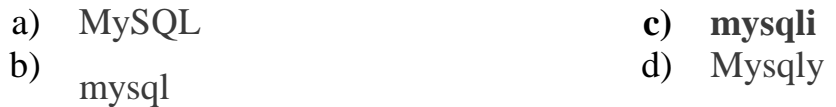

Udoji Maratha Boarding Campus, Near Pumping Station, Gangapur Road, Nashik-13.  $\overline{\text{RSM POLY}}$  Affiliated to MSBTE Mumbai, Approved by AICTE New Delhi, DTE Mumbai & Govt. of Maharashtra, Mumbai.

Prepared By: Prof. P. D. Boraste (Department of Computer Technology) Page **40** of **44** 4 Which one of the following lines need to be uncommented or added in the php.ini file so as to enable mysqli extension? **a) extension=php\_mysqli.dll** c) extension=php\_mysqli.dl b) extension=mysql.dll d) extension=mysqli.dl 5 In which version of PHP was MySQL Native Driver(also known as mysqln introduced? a) PHP 5.0 c) PHP 5.2 b) PHP 5.1 **d) PHP 5.3** 6 Which one of the following statements is used to create a table? **a) CREATE TABLE table\_name (column\_name column\_typ;** b) CREATE table\_name (column\_type column\_nam; c) CREATE table\_name (column\_name column\_typ; d) CREATE TABLE table\_name (column\_type column\_nam; 7 Which one of the following statements instantiates the mysqli class? a) mysqli = new mysqli() c)  $\text{Im}y \cdot \text{sin}y \cdot \text{sin}y \cdot \text{cos}y \cdot \text{sin}y \cdot \text{sin}y \cdot \text{sin}y \cdot \text{sin}y \cdot \text{sin}y \cdot$ **b)**  $\text{Im} \text{vs} \text{q} \text{li} = \text{new} \text{m} \text{vs} \text{q} \text{li}$  d)  $\text{m} \text{vs} \text{q} \text{li} = \text{new} \text{m} \text{vs} \text{q} \text{li}$ 8 Which one of the following statements can be used to select the database? a) \$mysqli=select\_db('databasename'); b) mysqli=select\_db('databasename'); c) mysqli->select\_db('databasename'); **d) \$mysqli->select\_db('databasename');** 9 Which one of the following methods can be used to diagnose and display information about a MySQL connection error? a) connect\_errno() **c) mysqli\_connect\_errno()** b) connect\_error() d) mysqli\_connect\_error() 10 Which method returns the error code generated from the execution of the last MySQL function? **a) errno()** c) errorno() b) errnumber() d) errornumber() 11 If there is no error, then what will the error() method return? a) TRUE **c) Empty String** b) FALSE d) 0 a) #include 'filename'; c) @include 'filename'; **b**) **include 'filename';** d) #include <filename>; 13 Which one of the following methods is responsible for sending the query to the database? a) query() c) sendquery() b) send\_query() **d) mysqli\_query()** 14 Which one of the following methods recuperates any memory consumed by a result

12 Which one of the following statements should be used to include a file?

Rajarshi Shahu Maharaj Polytechnic, Nashik **Udoji Maratha Boarding Campus, Near Pumping Station, Gangapur Road, Nashik-13.** 

 $\overline{\text{RSM POLY}}$  Affiliated to MSBTE Mumbai, Approved by AICTE New Delhi, DTE Mumbai & Govt. of Maharashtra, Mumbai. set? a) destroy() c) alloc() **b**) **mysqli\_free\_result()** d) free() 15 Which of the methods are used to manage result sets using both associative and indexed arrays? a) get  $\arctan(x)$  and get  $\arctan(x)$ b) get\_array() and get\_column() c) fetch\_array() and fetch\_row() **d) mysqli\_fetch\_array(), mysqli\_fetch\_row()** 16 Which one of the following method is used to retrieve the number of rows affected by an INSERT, UPDATE, or DELETE query? a) num\_rows() c) changed\_rows()<br>b) affected\_rows() d) mysqli affected b) affected\_rows() **d) mysqli\_affected\_rows()** 17 Which version of MySQL introduced the prepared statements? a) MySQL 4.0 c) MySQL 4.2 **b) MySQL 4.1** d) MySQL 4.3 18 Which of the following methods is used to execute the statement after the parameters have been bound? **a) bind\_param()** c) bound\_param()<br> **b**) bind result() d) bound result() b) bind\_result() 19 Which one of the following methods is used to recuperating prepared statements resources? a) end() **c) mysqli\_close()** b) finish() d)  $\text{close}$ () 20 Which method retrieves each row from the prepared statement result and assigns the fields to the bound results? a)  $get\_row()$  c)  $fetch()$ b) fetch\_row() **d) mysqli\_fetch\_row()** 21 Which method rolls back the present transaction? a) commit() **c) mysqli\_rollback()** b) undo() d) rollback() 22 Which of the following DBMSs do not have a native PHP extension? a) MySQL c) Microsoft SQL Server<br>b) IBM DB/2 d) None of the above d) None of the above **a) True** c) invalid b) False d) No **a) True** c) invalid b) False d) No 25 Which of the following is not an SQL aggregate function?

Prepared By: Prof. P. D. Boraste (Department of Computer Technology) Page **41** of **44**

- 
- 
- 
- 23 Transactions are used to treat sets of SQL statements atomically.
- 24 SQL is not case sensitive. SELECT is the same as select.

Rajarshi Shahu Maharaj Polytechnic, Nashik

Udoji Maratha Boarding Campus, Near Pumping Station, Gangapur Road, Nashik-13.  $\overline{\text{RSM POLY}}$  Affiliated to MSBTE Mumbai, Approved by AICTE New Delhi, DTE Mumbai & Govt. of Maharashtra, Mumbai.

a)  $AVG$  c)  $MAX$ 

b) SUM **d) CURRENT\_DATE()**

26 What does the DESC keyword do in the following query?

SELECT \* FROM MY\_TABLE

WHERE  $ID > 0$ 

ORDER BY ID, NAME DESC

- a) It causes the dataset returned by the query to be sorted in descending order
- **b) It causes rows with the same ID to be sorted by NAME in descending order**
- c) It causes rows to be sorted by NAME first and then by ID
- d) It causes rows with the same ID to be sorted by NAME in ascending order
- 27 The ............. statement is used to delete a table.
	- **a) DROP TABLE** c) DEL TABLE
	- b) DELETE TABLE d) REMOVE TABLE
- 28 What will happen at the end of the following sequence of SQL commands? BEGIN TRANSACTION

DELETE FROM MYTABLE WHERE ID=1

DELETE FROM OTHERTABLE

ROLLBACK TRANSACTION

- a) The contents of OTHERTABLE will be deleted
- b) The database will remain unchanged to all users except the one that executes these queries.
- **c) The database will remain unchanged**
- d) The contents of both OTHERTABLE and MYTABLE will be deleted
- 29 Use the .............. to delete the data inside the table, and not the table itself?
	-
	- a) DROP TABLE **c) TRUNCATE TABLE**
	- b) DELETE TABLE d) REMOVE TABLE
- 30 In PHP in order to access MySQL database you will use:
	-
	- b) mysql-connect() function d) sql\_connect() function
	- a) mysqlconnect() function **c) mysql\_connect() function**
		-

31 The database administrator uses the \_\_\_\_\_ command to revoke privileges from users.

- **a) REVOKE** c) GRANT
- b) COMMIT d) ROLLBACK
- -
- 32 In MySQL, use the data type for variable-length character columns.
	- a) CHAR **c) VARCHAR**
	- b) BLOB d) TEXT

33 In order to use the ROLLBACK commands in MySQL, you need to change the value for  $\qquad \qquad$  to 0.

- a) COMMIT c) ROLLBACK
- **b) AUTOCOMMIT** d) NONE

Prepared By: Prof. P. D. Boraste (Department of Computer Technology) Page **42** of **44**

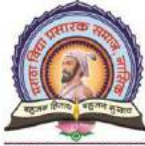

Udoji Maratha Boarding Campus, Near Pumping Station, Gangapur Road, Nashik-13.  $\overline{\text{RSM POLY}}$  Affiliated to MSBTE Mumbai, Approved by AICTE New Delhi, DTE Mumbai & Govt. of Maharashtra, Mumbai.

- $3\overline{4}$  In MySQL, dates have the form  $\qquad$ . a) A.MM-DD-YYYY c) B.DD-MM-YYYY **b**) **C.YYYY-MM-DD** d) **D. YYYY-DD-MM** 35 Which SQL statement is used to insert a new data in a database? **a) INSERT INTO** c) UPDATE b) ADD d) INSERT NEW 36 You use the \_\_\_\_\_ clause to list data in a specific order. a) GROUP BY c) B. SORT BY **b) ORDER BY** d) D. HAVING 37 What happens if you run a DELETE command that does not contain a WHERE clause? a) Single row will be deleted b) First row will be deleted c) Last row will be deleted **d) All rows will be deleted from the table.** 38 Which of the following commands lists all the privileges granted to a user?<br>a) SHOW PRIVILEGES c) SHOW GRANTS a) SHOW PRIVILEGES **b) SHOW REVOKE** d) NONE 39 A SELECT command without a WHERE clause returns? a) All the records from a table that match the previous WHERE clause **b) All the records from a table, or information about all the records** c) SELECT is invalid without a WHERE clause d) Nothing 40 Which of the following is the correct SQL statement to use to remove rows from a table? a) DROP c) REMOVE **b) DELETE** d) All of the above a) mysql\_select\_db() c) mysql\_query() **b) mysql\_db\_query()** d) mysql\_result() **a) create database Name** c) describe database name b) creative database name d) None of the above a) create database c) drop database **b) delete database** d) alter database 44 How many types in database type categories?
- 45 Which are database type categories?

- 41 Which mysql function is used to select database and execute query at a time?
- 42 How to create a new database?
- 43 How to delete database?
- - **a) Three** c) four
	- b) five  $d)$  six

Rajarshi Shahu Maharaj Polytechnic, Nashik

Udoji Maratha Boarding Campus, Near Pumping Station, Gangapur Road, Nashik-13. RSM POLY Affiliated to MSBTE Mumbai, Approved by AICTE New Delhi, DTE Mumbai & Govt. of Maharashtra, Mumbai.

- a) Date & time c) numeric
- 
- 
- b) string **d) All above**
- 46 Which format display mysql data values?
	- a) yyyy-dd-mm c) dd-mm-yyyy
	-
- 
- b) mm-dd-yyyy **d) yyyy-mm-dd**